# MANUAL DE CRÉDITOS ADMINISTRATIVOS A RECEBER E DÍVIDA ATIVA DO DNIT

COORDENAÇÃO DE CONTABILIDADE/CGOF/DAF/DNIT

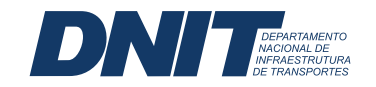

## **MANUAL DE CRÉDITOS ADMINISTRATIVOS A RECEBER E DÍVIDA ATIVA DO DNIT**

2ª Edição COORDENAÇÃO DE CONTABILIDADE/CGOF/DAF/DNIT

# **SUMÁRIO**

#### **1. DANOS AO PATRIMÔNIO APURADOS EM PROCESSO ADMINISTRATIVO e RESSARCIMENTO POR PAGAMENTO INDEVIDO OU A MAIOR 4**

- 1.1. Contas do ativo patrimonial **4**
- 1.2. Registro Inicial **6**

**7**

- 1.3. Atualização Financeira, juros e multa de mora para emissão de GRU
- 1.4. Atualização Financeira Anual **10**
- 1.5. Reclassificação de Liquidez **10**
- 1.6. Baixa/Cancelamento (Desincorporação) **11**
- 1.7. Baixa por recebimento via GRU **11**

#### **2. MULTAS POR DESCUMPRIMENTO CONTRATUAL 13**

- 2.1. Contas contabilizadas **13**
- 2.2. Registro Inicial **14**
- 2.3. Atualização financeira, juros e multa de mora **15**
- 2.4. Reclassificação de Liquidez **17**
- 2.5. Baixa/Cancelamento (Desincorporação) **17**
- 2.6. Baixa por recebimento via GRU **18**
- **3. PARCELAMENTO DE DÉBITO 19**
- 3.1. Atualização do crédito parcelado (multa PAAR) **19**
- 3.2. Atualização do crédito parcelado (ressarcimento e dano ao patrimônio) **22**
- 3.3. Atualização a partir da segunda parcela **23**
- 3.4. Contabilização Registro Inicial **23**
- 3.5. Registro da atualização por parcelas a partir da segunda parcela **24**
- 3.6. Baixa/Cancelamento (Desincorporação) **25**
- 3.7. Baixa por recebimento via GRU **25**

#### **4. ATIVO CONTINGENTE – SUSPENSÃO DE EXIGIBILIDADE DE CRÉDITOS A RECEBER POR DECISÃO ADMINISTRATIVA OU JUDICIAL 28**

- **5. MULTA APLICADA POR OCUPAÇÃO IRREGULAR DE FAIXA DE DOMÍNIO 31**
- 5.1. Contas Contabilizadas **31**
- 5.2. Registro Inicial **31**
- 5.3. Atualização Financeira **32**
- 5.4. Reclassificação de Liquidez **32**
- 5.5. Baixa/Cancelamento (Desincorporação) **33**
- 5.6. Baixa por recebimento via GRU **33**
- **6. CADIN 35**
- 6.1. Multa Administrativa (PAAR) **35**
- 6.2. Ressarcimento ao erário **36**

#### **7. DÍVIDA ATIVA 38**

- 7.1. Rotina Contábil **38**
- 7.2. Atualização mensal pela SELIC (APENAS UG 393003) **40**
- 7.3. Baixa **41**
- **ANEXO I**  CHECKLIST ENCAMINHAMENTO PARA ATUALIZAÇÃO FINANCEIRA RESSARCIMENTO AO ERÁRIO **42**
- **ANEXO II**  FLUXOGRAMAS **43**

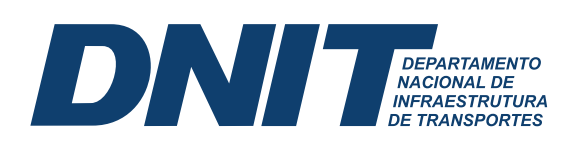

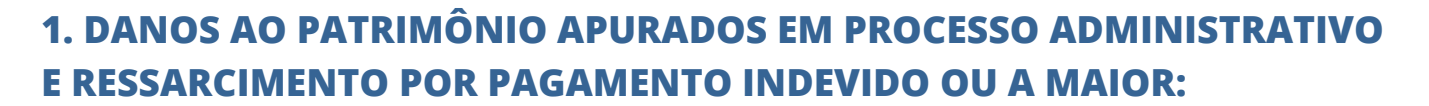

///

#### **1.1. Contas do ativo patrimonial**

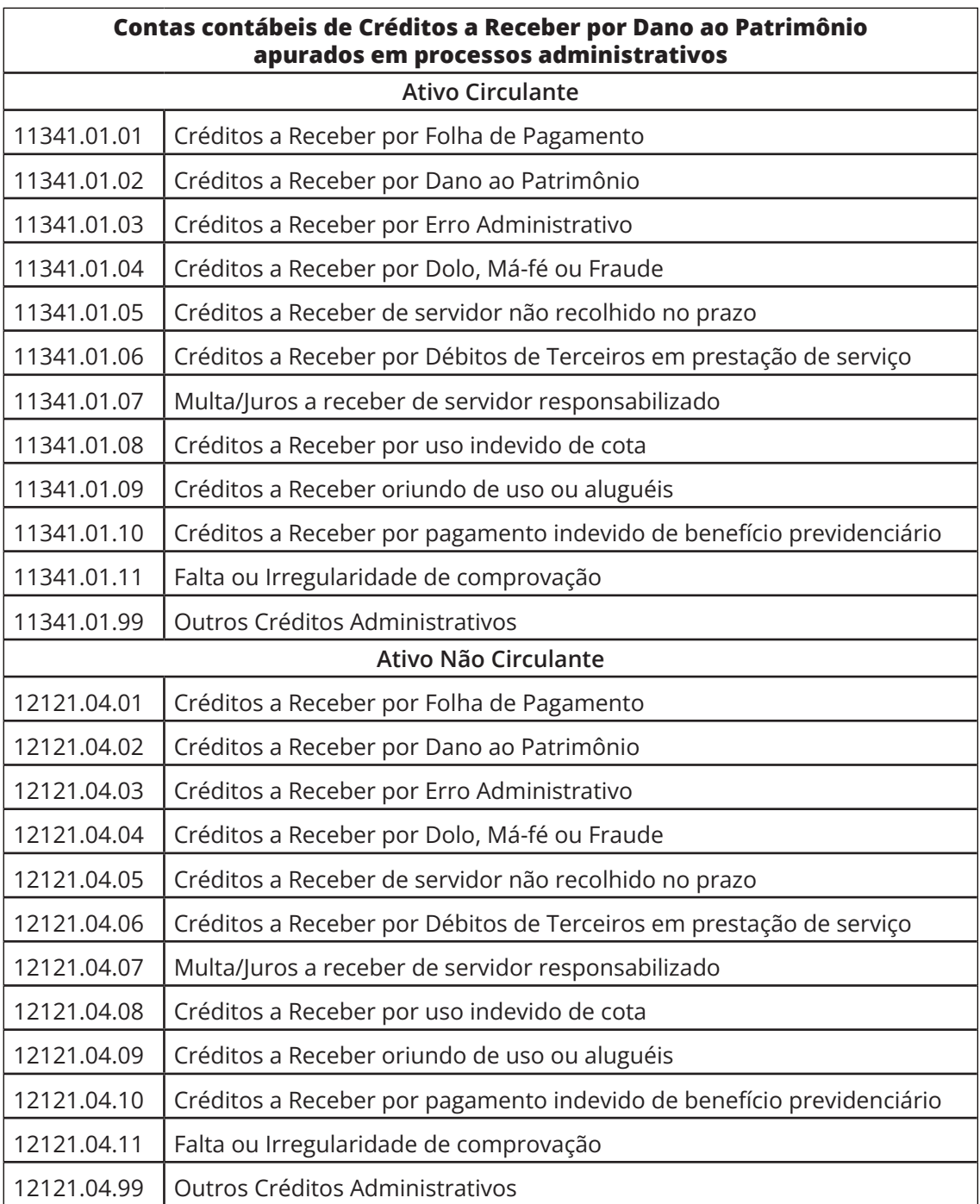

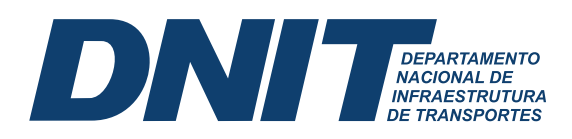

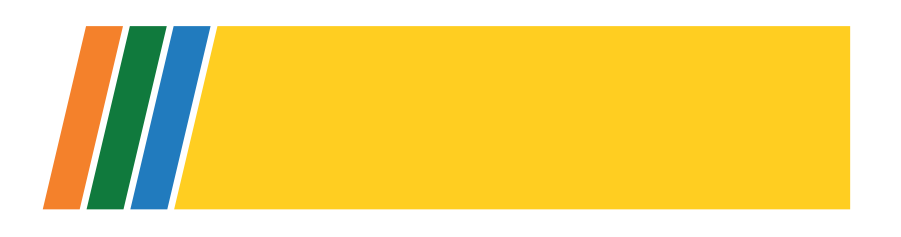

Recomenda-se a leitura da função de cada conta (transação >CONCONTA) para decidir sobre qual será a mais apropriada.

Sugere-se a utilização das contas 11341.01.06 ou 12121.04.06 para registro de crédito a receber decorrente de ressarcimento ao erário e/ou devolução de pagamento indevido, no âmbito de contratos firmados pelo DNIT na fase administrativa.

ATENÇÃO: as contas 11341.**02**.00 = CRÉDITO POR DANO AO PATRIMÔNIO - DECISÃO TCU e 12121.**05**.00 = CRÉDITO POR DANO AO PATRIMÔNIO - DECISÃO TCU são exclusivas para registros de TCE – Tomadas de Contas Especial, julgadas pelo TCU, com imposição de débito e somente são utilizadas pela UG 393003 – DNIT Sede.

As contas correntes das contas contábeis que registram danos ao patrimônio são as do tipo **004** (exercício + CNPJ, CPF, UG ou IG). Em regra, o registro no SIAFI deve ser realizado por CPF ou CNPJ.

Somente se houver responsáveis solidários pelo mesmo dano, deve-se criar uma Inscrição Genérica (IG) do tipo DD (Diversos Devedores) para identificar mais de um responsável. Neste caso, deve-se acessar o Siafi Operacional, entrar na transação >ATUGENER e preencher os campos com o maior número de informações possíveis, para que qualquer usuário interno ou externo possa identificar a origem da IG. Segue um exemplo de preenchimento:

- Tipo de inscrição genérica: DD, com 7 dígitos somados ao tipo DD: DD3332021 (referindose ao Contrato 333/2021);
- Campo "TITULO": indicar o número do processo a que se refere a responsabilidade: "UG/ÓRG – 50600.999999/20XX-XX – Número do Instrumento ou origem do crédito administrativo" (contrato, convênio, etc);
- Campo "DESCRIÇÃO": deve conter todas as informações relevantes, como o CPF e nome completo de cada um dos corresponsáveis pelo dano ao erário.

#### **1.2. Registro Inicial (com atualização fi nanceira na data de registro, se houver)**

1.2.1. Créditos do exercício vigente (Ativo Circulante – AC ou Ativo Não Circulante - ANC):

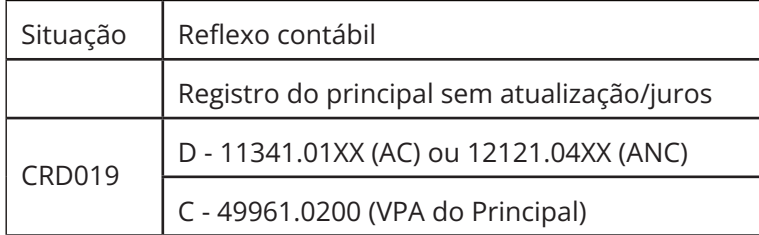

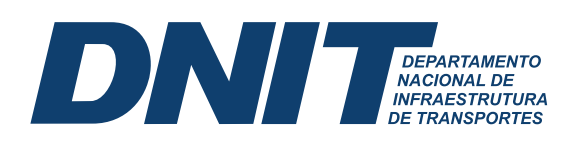

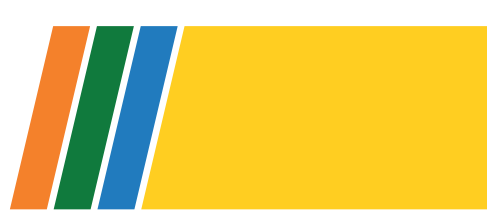

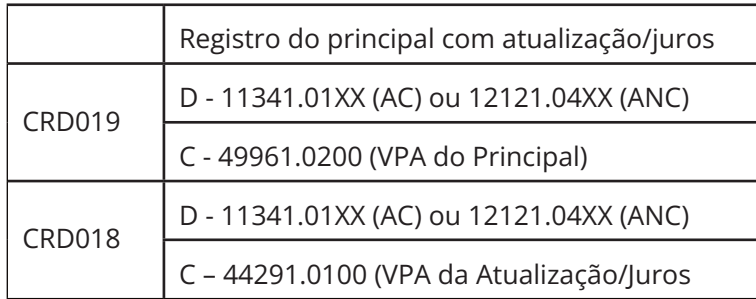

1.2.2. Créditos apurados em exercício anterior (Ativo Circulante – AC ou Ativo Não Circulante  $- ANC$ :

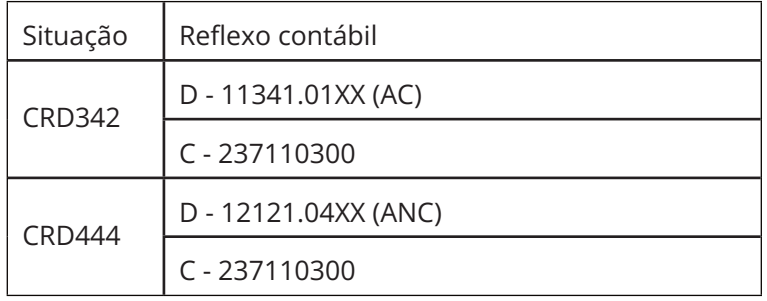

Em caso de crédito a receber cujo fato gerador foi em exercício anterior ao do registro contábil, deve ser registrado:

a) Como ajuste de exercício anterior (CRD342 ou CRD444): o valor principal acrescidos dos juros auferidos até 31/12 do ano anterior ao registro no SIAFI;

b) Como VPA (exercício atual – CRD019): o restante dos juros do exercício atual.

O registro de créditos a receber decorrente de dano ao patrimônio/ressarcimento ao erário deverá ser realizado na Unidade Gestora de pagamento do referido contrato, se houver, ou na unidade do local do dano, em casos em que não houve/há contrato. O mesmo raciocínio deve ser aplicado no preenchimento da unidade recebedora da GRU.

#### **1.3. Atualização Financeira, juros e multa de mora para emissão de GRU**

Discrimina-se os casos de ressarcimento em duas classificações:

a) Sem relação contratual ou devido à degradação precoce/reparação de danos:

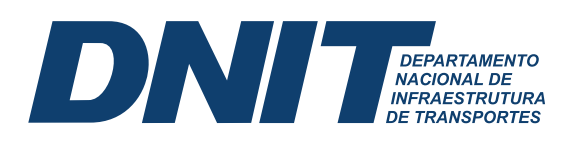

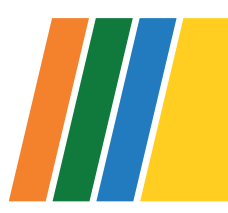

i) Situação em que nunca houve relação contratual;

ii) Situação em que o contrato já foi extinto, inexistindo garantias ou saldos contratuais, adicionalmente ao fato que o TCU já determinou os valores em acórdão recomendatório;

iii) Situação (degradação precoce/reparação de danos) em que há a cobrança à empresa que realizou a obra/serviço, em qualquer dos modais englobados no DNIT, que precisou ser refeita por outra empresa.

b) Com relação contratual:

i) Situação em que há ou houve relação contratual.

Os valores de atualização financeira e/ou juros e multa, devem ser calculados da seguinte forma:

a) Ressarcimentos **sem relação contratual, devido à degradação precoce/reparação de danos ou com valores determinados em acórdão recomendatório do TCU**  $\rightarrow$  **deve**se atualizar:

i) pela Taxa SELIC, a partir do primeiro dia do mês subsequente<sup>1</sup> à data do dano ou do pagamento indevido;

(a) quando o dano se referir à degradação precoce, atualiza-se a partir da data indicada pela área gestora;

ii) Taxa SELIC, a partir do primeiro dia do mês subsequente, e multa de mora aplicada à fração de 0,33% ao dia até o limite de 20%, a partir do dia seguinte ao vencimento da cobrança definitiva:

(a) primeira GRU válida, quando não houve recurso desta; ou

(b) segunda GRU válida, quando houve recurso da primeira GRU válida;

iii) A atualização pela SELIC deve ser realizada até as datas de emissão das Guias de Recolhimento da União;

iv) A aplicação da multa de mora, deve ser realizada na fração citada até a data de vencimento da GRU emitida após cobrança definitiva, conforme item ii;

7

<sup>1</sup> Atente-se que o Sistema de Débito do TCU de correção de juros da Selic Acumulada Mensalmente, despreza de forma automática o mês da data inicial de atualização inserida no sistema, então não é necessário colocar o primeiro dia do mês subsequente à data inicial, e sim a própria data inicial. Ao utilizar a Taxa Selic acumulada indicada na página da RFB, o percentual de 1% já está incluso, mas se for usado, por exemplo, a Taxa Selic mensal (não acumulada), faz-se necessário acrescentar 1% na data do pagamento.

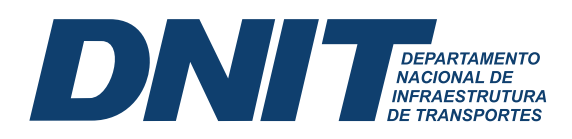

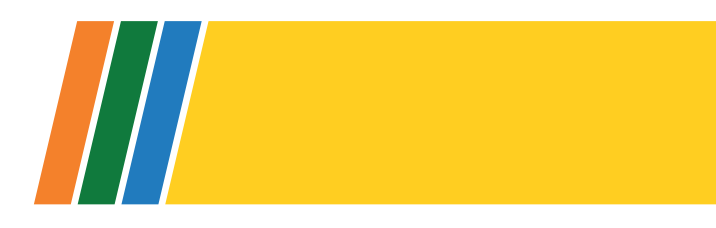

(1) É necessário dar ciência ao interessado que, caso ele queira quitar a GRU em data anterior ao vencimento, deverá entrar em contato com o DNIT solicitando diminuição da multa de mora para adequar com a nova data de vencimento;

v) a aplicação de multa de mora não é acumulada com a SELIC.

b) Danos ao patrimônio ou ressarcimentos com **relação contratual**  $\rightarrow$  deve-se atualizar utilizando<sup>2</sup>:

i) Índice previsto no contrato (podendo ser o previsto na cláusula de atraso de pagamento ao fornecedor), a partir do dia subsequente, ou primeiro dia do mês subsequente (dependendo do índice)<sup>3</sup>, da ocorrência do dano até a emissão da primeira GRU válida; ou, caso haja recurso da primeira cobrança, até a data da emissão da segunda GRU;

ii) Taxa SELIC a partir do primeiro dia do mês subsequente<sup>4</sup>, e multa de mora aplicada à fração de 0,33% ao dia até o limite de 20%, a partir do dia seguinte ao vencimento da:

(a) primeira GRU válida, quando não houve recurso desta; ou

(b) segunda GRU válida, quando houve recurso da primeira GRU válida.

iii) Caso o contrato seja omisso em relação ao índice contratual, inclusive sobre atraso de pagamento ao fornecedor, pode-se utilizar o **item 5 da INSTRUÇÃO NORMATIVA Nº 5, DE 26 DE MAIO DE 20175 :**

*"5. Na inexistência de outra regra contratual, quando da ocorrência de eventuais atrasos de pagamento provocados exclusivamente pela Administração, o valor devido*  deverá ser acrescido de atualização financeira, e sua apuração se fará desde a data *de seu vencimento até a data do efetivo pagamento, em que os juros de mora serão calculados à taxa de 0,5% (meio por cento) ao mês, ou 6% (seis por cento) ao ano, mediante aplicação das seguintes fórmulas:*

*I=(TX/100)/365 EM = I x N x VP, onde; I = Índice de atualização fi nanceira;*

2 NOTA n. 00082/2021/NUCRED/PFE-DNIT/PGF/AGU (SEI 8304744)

5 DESPACHO n. 00837/2022/GABINETE/PFE-DNIT/PGF/AGU (13299366).

8

<sup>3</sup> Ao utilizar a Calculadora do Cidadão no site do Banco Central do Brasil ou o Sistema de Débito do TCU, é necessário entender a metodologia de cálculo feita pelo sistema para verificar se pode utilizar a data inicial propriamente dita, e não dia/mês subsequente

<sup>4 4</sup> Atente-se que o Sistema de Débito do TCU de correção de juros da Selic Acumulada Mensalmente, despreza de forma automática o mês da data inicial de atualização inserida no sistema, então não é necessário colocar o primeiro dia do mês subsequente à data inicial, e sim a própria data inicial. Ao utilizar a Taxa Selic acumulada indicada na página da RFB, o percentual de 1% já está incluso, mas se for usado, por exemplo, a Taxa Selic mensal (não acumulada), faz-se necessário acrescentar 1% na data do pagamento.

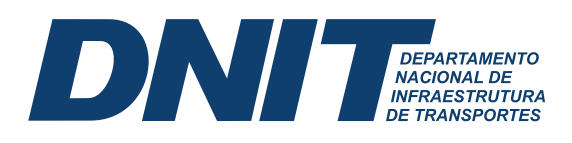

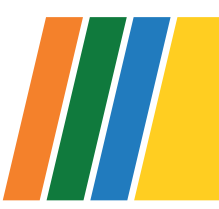

*TX = Percentual da taxa de juros de mora anual; EM = Encargos moratórios; N = Número de dias entre a data prevista para o pagamento e a do efetivo pagamento; VP = Valor da parcela em atraso."*

iv) A atualização pela SELIC deve ser realizada até as datas de emissão das Guias de Recolhimento da União, sobre o valor cobrado atualizado pelo índice do contrato;

v) A aplicação da multa de mora, deve ser realizada na fração citada até a data de vencimento da GRU emitida após cobrança definitiva, conforme item ii;

(1) É necessário dar ciência ao interessado que, caso ele queira quitar a GRU em data anterior ao vencimento, deverá entrar em contato com o DNIT solicitando diminuição da multa de mora para adequar com a nova data de vencimento;

vi) a aplicação de multa de mora não é acumulada com a SELIC.

Entende-se por GRU válida a que o devedor obteve ciência formal.

Destaca-se que a área gestora deverá apresentar ao setor de contabilidade as informações constantes do Anexo I - Checklist para encaminhamento para atualização financeira de ressarcimento ao erário e emissão de GRU.

Nos casos de danos ao patrimônio apurados com base na responsabilidade civil extracontratual, ou seja, danos físicos ao patrimônio, a cobrança judicial dar-se-á na via de uma ação ordinária de cobrança ou indenizatória, pois não há constituição de crédito, tampouco inscrição do causador do dano no CADIN, nem inscrição de crédito em dívida ativa. A atualização do orçamento dos danos ao patrimônio rodoviário, por exemplo, deve ser feita aplicando-se a tabela SICRO vigente, pela área gestora responsável, sem aplicação de multa de mora e juros.

Em outras palavras, deve-se considerar o custo atualizado para que o DNIT promova a recomposição do patrimônio danificado. A constituição do crédito somente ocorrerá se houver confissão de dívida e formalização do parcelamento previsto na referida IN DG/DNIT nº 14/2019, ao qual são aplicadas, subsidiariamente, as disposições da IN DG/DNIT nº 06/2018<sup>6</sup> .

#### **1.4. Atualização Financeira Anual**

Orienta-se que os créditos administrativos **decorrentes de danos ao patrimônio ou ressarcimentos** sejam atualizados no encerramento de cada exercício financeiro, a

<sup>6</sup> NOTA n. 00158/2022/NUCRED/PFE-DNIT/PGF/AGU (12084648)

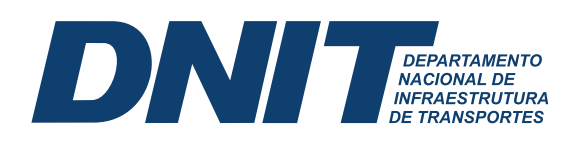

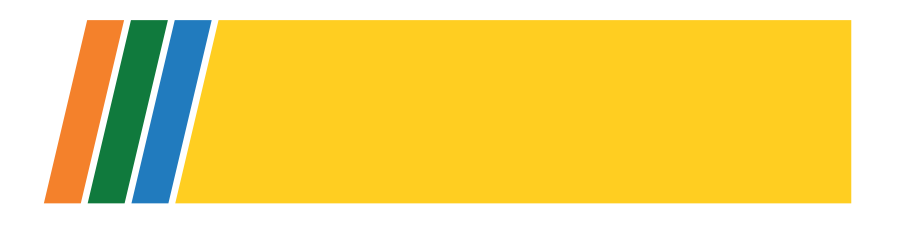

contar da data de registro inicial até 31 de dezembro do referido exercício. De acordo com a classificação e situação de cobrança, conforme descrito no item 1.3 anterior.

O registro poderá ser efetuado até a data do encerramento do exercício no SIAFI, de acordo com a transação >CONFECMES.

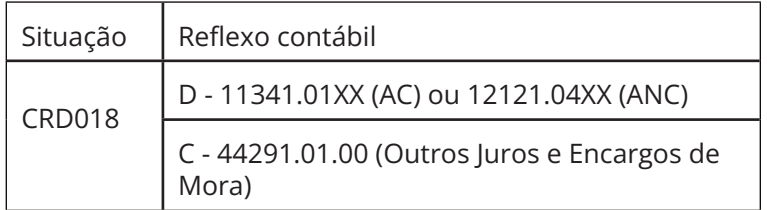

#### **1.5. Reclassifi cação de Liquidez**

As demonstrações Contábeis do DNIT são publicadas anualmente. Assim, no encerramento do exercício financeiro, deve-se avaliar a expectativa de realização desse Ativo.

Se a expectativa é de realização em até doze meses após a data das demonstrações contábeis, o registro deve permanecer no Ativo Circulante. Caso contrário, reclassifica-se para o Ativo Não Circulante.

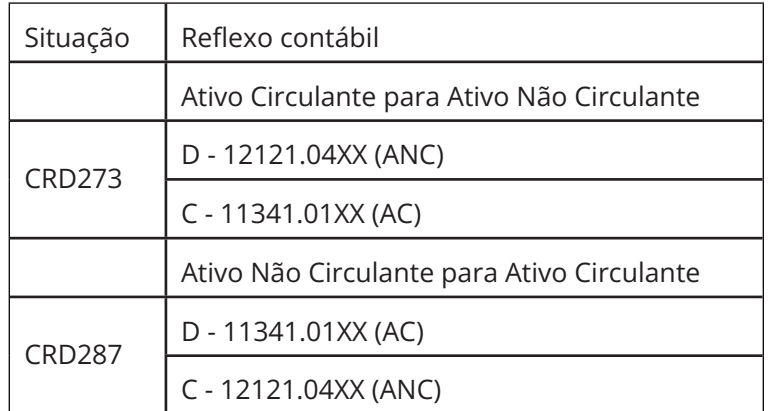

#### **1.6. Baixa/Cancelamento** (Desincorporação)

Na desincorporação que não envolve recolhimento de GRU, deve-se observar a data do evento que motivou a referida baixa, para adequar a contrapartida entre Variação Patrimonial Diminutiva ou Ajustes de Exercícios Anteriores, utilizando as situações abaixo:

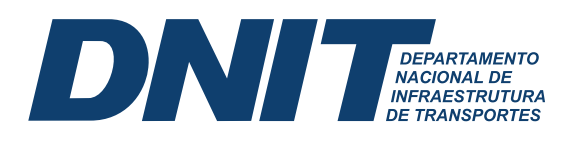

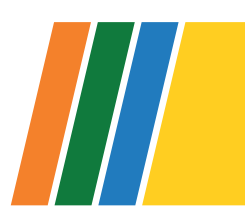

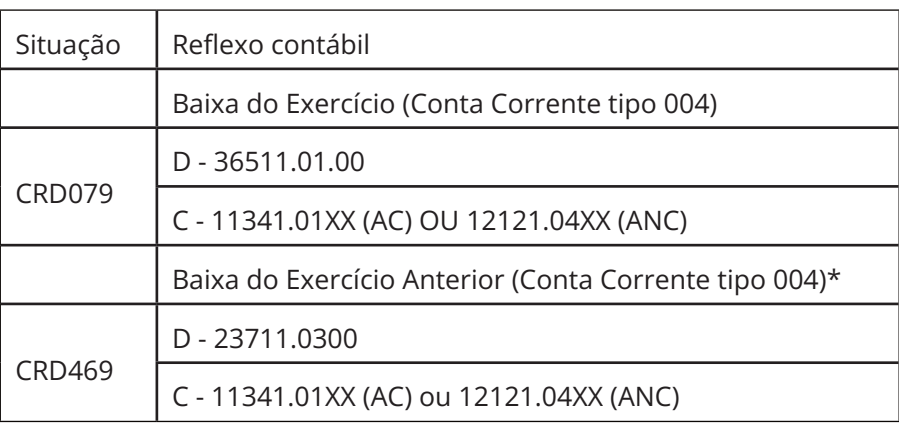

#### **1.7. Baixa por recebimento via GRU**

Considerando que a contabilização do recolhimento da GRU registra novamente uma VPA, é necessário, além da baixa do ativo, fazer a baixa dessa nova VPA, que irá depender da forma em que foi preenchida a GRU que recolheu aos cofres públicos o valor devido.

Como houve, no registro do crédito administrativo a receber, o reconhecimento contábil da VPA, ou Ajustes de Exercícios Anteriores, a "nova" receita registrada no recolhimento da GRU deve ser excluída dos balancetes para evitar duplicidade nos resultados.

É necessário observar qual conta de VPA é contabilizada para principal, atualização, juros, multa etc, com o código de GRU utilizado, na transação >CONCODGR, terceira tela.

Caso a GRU tenha sido preenchida com o código de recolhimento 18806-9, e valores apenas no campo "Principal", a sua arrecadação vai registrar apenas a VPA 49961.0200. Dessa forma, basta a utilização da Situação CRD026, para baixar créditos de curto prazo.

Caso a GRU, também com código de recolhimento 18806-9, tenha sido preenchida com valores nos campos "Principal", "Juros", "Multa" e outros, será necessário, além da baixa da VPA correspondente ao "Principal", realizar a baixa da VPA 44291.01.00, referente ao montante arrecadado como "Multa", "Juros" e "Outros Acréscimos", por meio da CRD026 no SIAFIWEB.

Destaca-se que, se o registro da baixa por recebimento da GRU for realizado em exercício posterior à data da arrecadação, será necessário realizar a baixa com contrapartida em Ajuste de Exercícios Anteriores, por meio da situação CRD469.

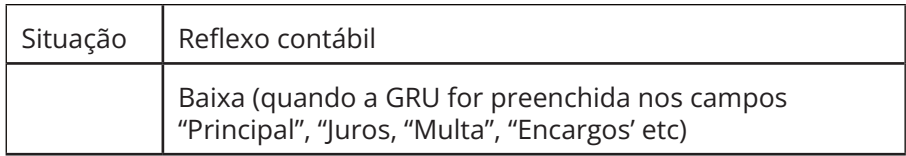

11

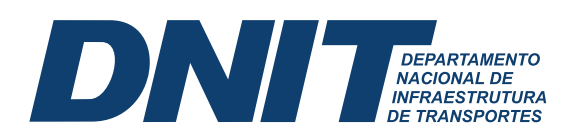

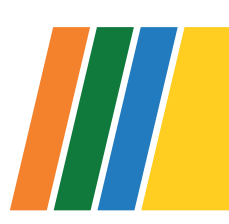

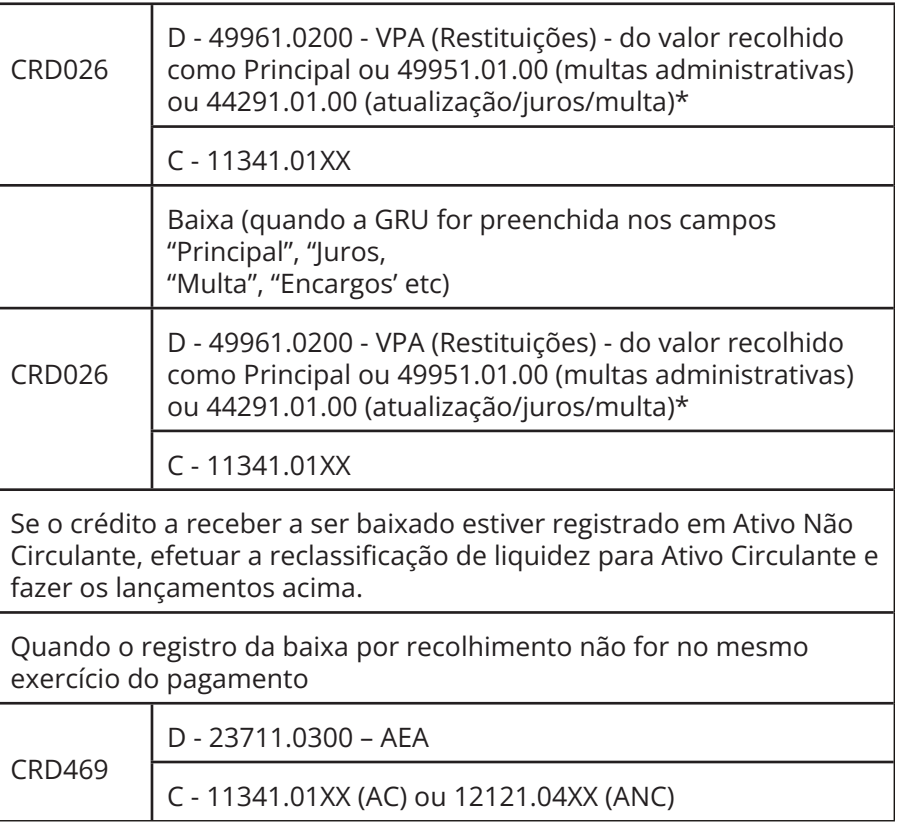

É necessário que a seccional contábil solicite que a área gestora do dano encaminhe documento dando conhecimento do recolhimento da GRU, tendo em vista o alto volume de processos.

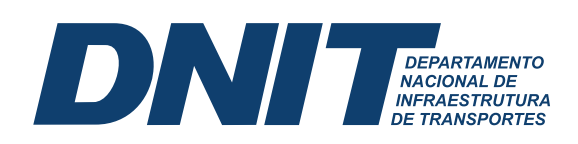

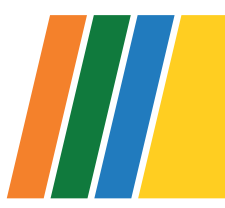

#### **2. MULTAS POR DESCUMPRIMENTO CONTRATUAL**

#### **2.1. Contas contabilizadas:**

No DNIT, as multas contratuais são aplicadas de acordo com a Instrução Normativa nº 06, de 24 de maio de 2019, alterada pela Instrução Normativa nº 52, de 03 de agosto de 2021,que dispõe sobre o rito de aplicação das penalidades previstas nas Leis 8.666 de 21 de junho de 1.993, 10.520 de 17 de julho de 2.002 e 12.462 de 04 de agosto de 2.011, instituindo o rito procedimental conexo ao Processo Administrativo de Apuração de Responsabilidade – PAAR das infrações praticadas por fornecedores, na fase licitatória e/ou contratual.

Os Processos Administrativos de Apuração de Responsabilidade são encaminhados à SECONF ou CONTAB para atualização da multa após a sua constituição pela área gestora do contrato, para emissão da GRU e para o registro do crédito a receber no SIAFI.

A atualização prevista no Parágrafo Único do artigo 25 da Instrução Normativa nº 06/2019, acrescentado pela IN 52/2021, é de competência da área gestora do contrato e objetiva apurar o valor e constituir a multa. As atualizações de competência dos SECONF e CONTAB são aquelas previstas no artigo 26 dessa Norma.

As contas de multas administrativas são: 11381.07.00 (Ativo Circulante) e 12121.98.21 (Ativo Não Circulante). As demonstrações Contábeis do DNIT são publicadas anualmente. Assim, no encerramento do exercício financeiro, deve-se avaliar a expectativa de realização desse Ativo.

Se a expectativa é de realização em até doze meses após a data das demonstrações contábeis, o registro deve permanecer no Ativo Circulante. Caso contrário, reclassifica-se para o Ativo Não Circulante.

As contas correntes das contas contábeis que registram multas administrativas são as do tipo 002 (CNPJ, CPF, UG ou IG).

Em regra, o registro em contas correntes no SIAFI deve ser realizado por CNPJ. Somente se houver mais de uma empresa como penalizada no mesmo processo, deve-se criar uma Inscrição Genérica para identificação do tipo MD (Multas Diversas Legais/Contratuais) para listar mais de um responsável.

O registro deve ser feito na Unidade Gestora que aplicou a Decisão de Primeira Instância, ou seja, se a penalidade foi aplicada por autoridade lotada na Superintendência Regional do DNIT no Estado do Rio Grande do Sul, o Serviço de Contabilidade e Finanças da UG 393012 (SR/RS) que deve registrar esse crédito a receber. O mesmo raciocínio deve ser aplicado no preenchimento da unidade recebedora da GRU.

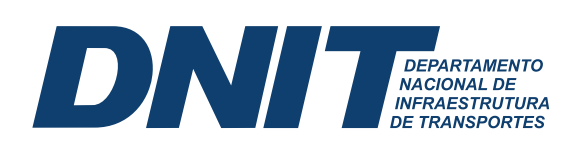

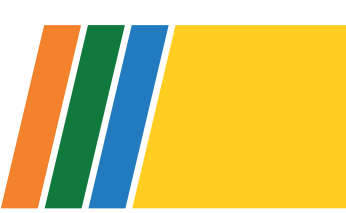

### 2.2. Registro Inicial (com atualização financeira na data de registro, se houver)

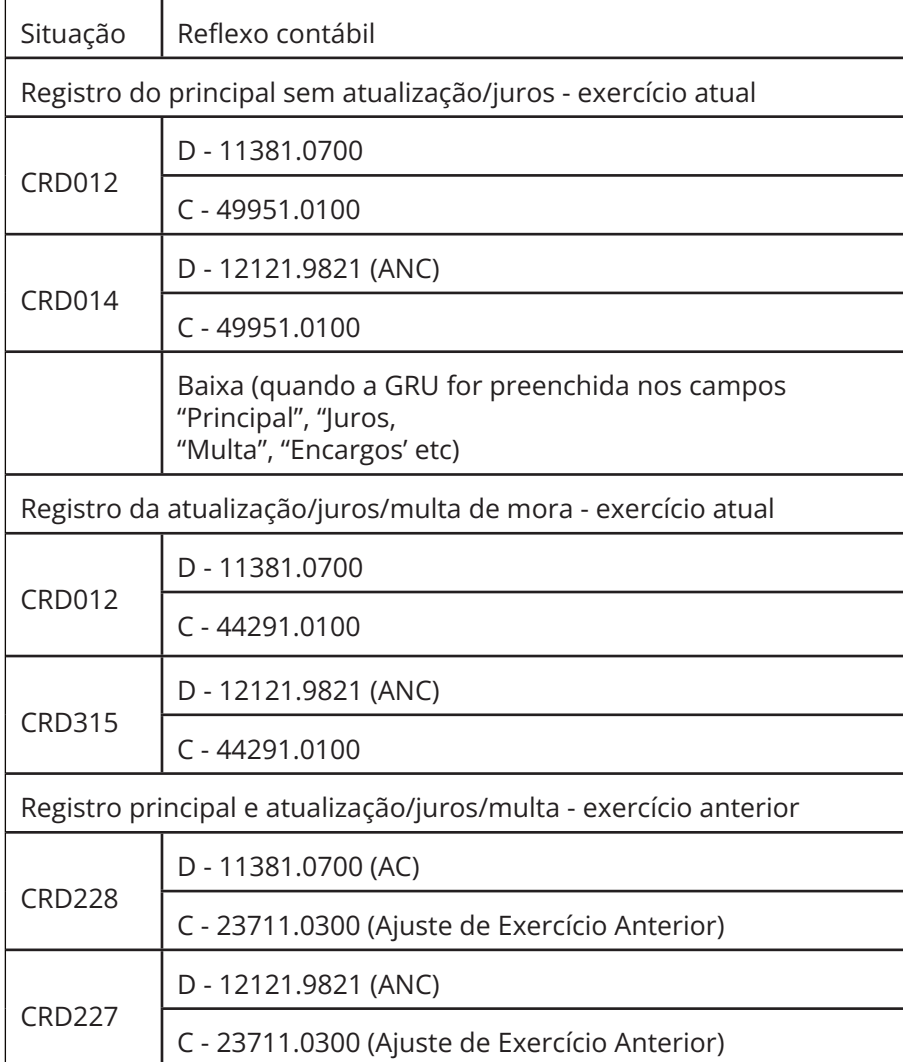

A Situação CRD012 solicita a identificação da Natureza de Receita, sendo necessário consultar com o código de GRU utilizado, na transação >CONCODGR, terceira tela, qual é a classifi cação orçamentária de cada campo preenchido, por exemplo:

a) 19xx09xx MULTAS E JUROS PREVISTOS EM CONTRATOS – VALOR PRINCIPAL;

b) 19yy09yy MULTAS E JUROS PREVISTOS EM CONTRATOS – VALOR DOS JUROS E MULTA DE MORA.

Se for necessário modificar a conta corrente registrada, utiliza-se as Situações, do Siafi Web, CRD191 – Ajuste de Conta Corrente de Ativo de Curto Prazo – C/C 002 e CRD235 - Ajuste de Conta Corrente de Ativo de Longo Prazo – C/C 002.

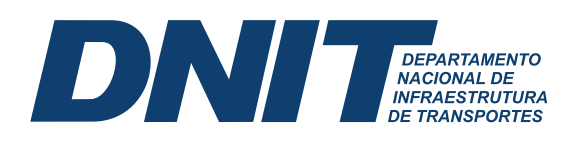

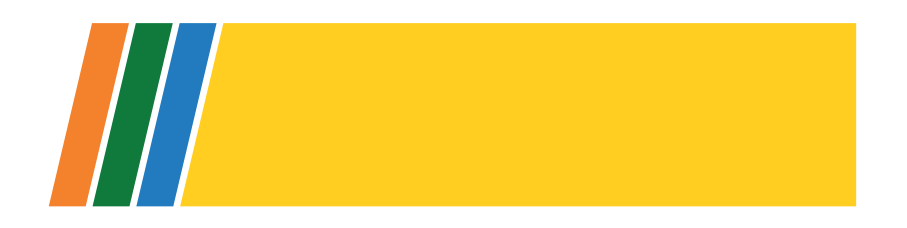

Em caso de multa cuja decisão de primeira instância foi comunicada em exercício anterior, deve ser registrado:

a) Como ajuste de exercício anterior (CRD228 ou CRD227): o valor principal acrescido dos juros/atualização auferidos até 31/12 do ano anterior ao registro no SIAFI;

b) Como VPA (exercício atual – CRD012): o restante dos juros/atualização do exercício atual.

#### **2.3. Atualização fi nanceira, juros e multa de mora**

Os valores de atualização financeira e/ou juros e multa de mora, devem ser calculados da seguinte forma:

a) Quando há apresentação de recurso após a decisão de primeira instância:

a. Primeiramente pelo índice do contrato (ou, na ausência, o IGP-M), apenas se o valor nominal da multa não for alterado, a partir do dia seguinte<sup>7</sup> do vencimento da GRU encaminhada com o Ofício de comunicação de primeira instância (da data de publicação da cobrança no DOU<sup>8</sup> quando o endereço for incerto ou do fim do prazo para interposição de recurso, nessa ordem, quando, excepcionalmente não tiver sido encaminhado), até a data de emissão da GRU que acompanha o primeiro Ofício após decisão de 2ª instância;

i. Nos casos de multa administrativa **cujo valor nominal foi alterado no momento da análise de recursos administrativo**, a atualização do valor pode ser realizada ou não, a cargo da discricionariedade da área gestora, devendo a área contábil e financeira emitir a GRU no valor constante da Decisão de Segunda Instância;

ii. Nos casos em que a Decisão de Segunda Instância **mantém o valor nominal da multa e a área gestora opte por atualizar a multa com base no art. 25 da IN 06/2019, constando na Decisão o valor atualizado**, a correção monetária a cargo da Coordenação de Contabilidade, ou da SECONF/CAF, será a partir do mês seguinte ao final que consta no cálculo na referida Decisão, considerando que não deve haver encargos sobre encargos.

b. Em caso de inadimplemento, e a partir do valor final da primeira GRU encaminhada após Decisão de Segunda Instância, aplica-se SELIC + multa de mora até a data de

<sup>7</sup> Ao utilizar a Calculadora do Cidadão no site do Banco Central do Brasil ou o Sistema de Débito do TCU, é necessário entender a metodologia de cálculo feita pelo sistema para verificar se pode utilizar a data inicial propriamente dita, e não dia/mês subsequente. 8 Nota 00027/2022/NUCRED/PFE-DNIT/PGF/AGU (10511979).

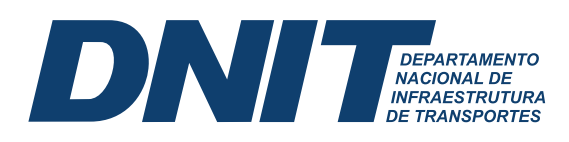

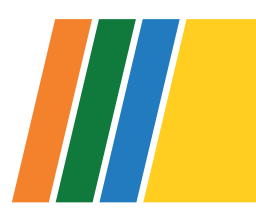

emissão da GRU que acompanha o segundo Ofício após decisão definitiva (2ª instância), na forma do art. 61 caput e seus respectivos parágrafos da Lei 9.430/1996:

i. SELIC aplicada a partir do primeiro dia do mês subsequente<sup>9</sup> ao vencimento da GRU que acompanha o primeiro ofício de segunda instância (decisão definitiva)

1. Ou seja, se essa GRU vence em 10/06/2019 (data hipotética), aplica-se a Selic a partir de 1º/07/2019.

ii. Multa de mora aplicada à fração de 0,33% ao dia até o limite de 20%, a partir do dia seguinte ao vencimento da GRU que acompanha o primeiro ofício de segunda instância:

1. Se a GRU vence em 10/06/2019 (data hipotética), aplica-se a multa de mora a partir de 11/06/2019, à fração de 0,33% ao dia até o limite de 20%;

2. Ressalta-se que tanto a multa de mora, como a SELIC, deve ser aplicada sobre o valor principal atualizado pelo índice do contrato na forma explicada nesta letra a.b.

b) Quando não há apresentação de recurso:

a. Pela SELIC + multa de mora, na forma do art. 61 caput e seus respectivos parágrafos da Lei 9430/1996:

i. SELIC aplicada a partir do primeiro dia do mês subsequente<sup>10</sup> ao vencimento da GRU que acompanha o ofício de primeira instância (da data de publicação da cobrança no DOU quando o endereço for incerto ou do fim do prazo para interposição de recurso, nessa ordem, quando, excepcionalmente não tiver sido encaminhado);

ii. Multa de mora à fração de 0,33% ao dia até o limite de 20%, a partir do dia seguinte ao vencimento da primeira GRU que acompanha o ofício de primeira instância (da data de publicação da cobrança no DOU quando o endereço for incerto ou do fim do prazo para interposição de recurso, nessa ordem, quando, excepcionalmente não tiver sido encaminhado).

Ressalta-se que a aplicação de multa de mora não é acumulada com a SELIC.

<sup>9</sup> Atente-se que o Sistema de Débito do TCU de correção de juros da Selic Acumulada Mensalmente, despreza de forma automática o mês da data inicial de atualização inserida no sistema, então não é necessário colocar o primeiro dia do mês subsequente à data inicial, e sim a própria data inicial. Ao utilizar a Taxa Selic acumulada indicada na página da RFB, o percentual de 1% já está incluso, mas se for usado, por exemplo, a Taxa Selic mensal (não acumulada), faz-se necessário acrescentar 1% na data do pagamento

<sup>10</sup> Atente-se que o Sistema de Débito do TCU de correção de juros da Selic Acumulada Mensalmente, despreza de forma automática o mês da data inicial de atualização inserida no sistema, então não é necessário colocar o primeiro dia do mês subsequente à data inicial, e sim a própria data inicial. Ao utilizar a Taxa Selic acumulada indicada na página da RFB, o percentual de 1% já está incluso, mas se for usado, por exemplo, a Taxa Selic mensal (não acumulada), faz-se necessário acrescentar 1% na data do pagamento

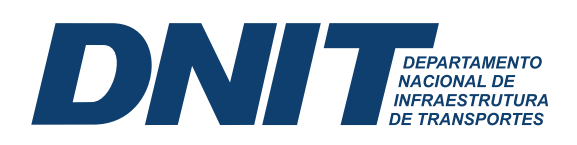

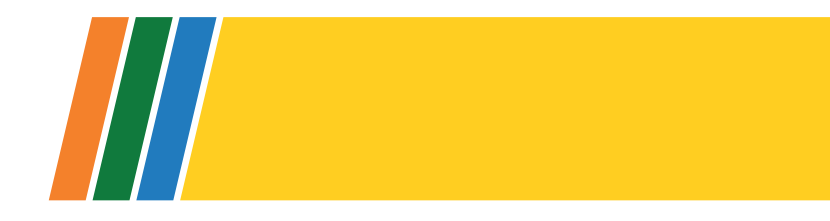

### 2.4. Reclassificação de Liquidez:

As demonstrações Contábeis do DNIT são publicadas anualmente. Assim, no encerramento do exercício financeiro, deve-se avaliar a expectativa de realização desse Ativo.

Se a expectativa é de realização em até doze meses após a data das demonstrações contábeis, o registro deve permanecer no Ativo Circulante. Caso contrário, reclassifica-se para o Ativo Não Circulante.

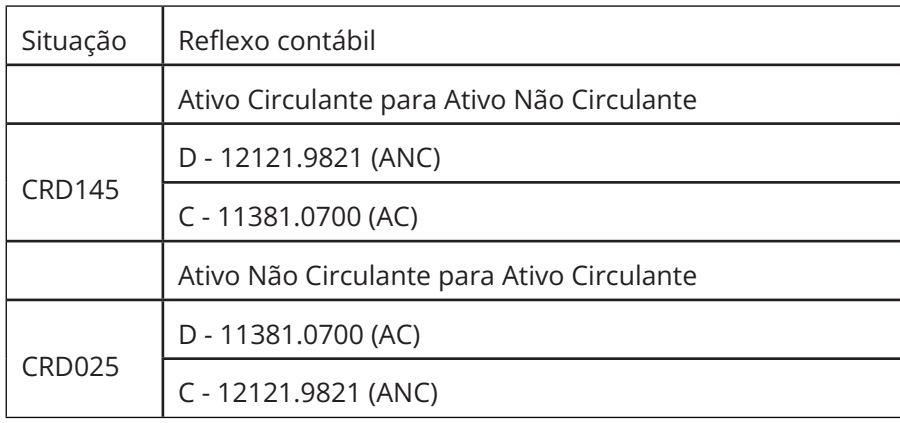

#### **2.5. Baixa/Cancelamento (Desincorporação)**

Quando houver decisão administrativa ou judicial cancelando a multa, deve-se proceder à baixa dos registros.

Na desincorporação que não envolve recolhimento de GRU, deve-se observar a data do evento que motivou a referida baixa, para adequar a contrapartida entre Variação Patrimonial Diminutiva ou Ajustes de Exercícios Anteriores, utilizando as situações abaixo:

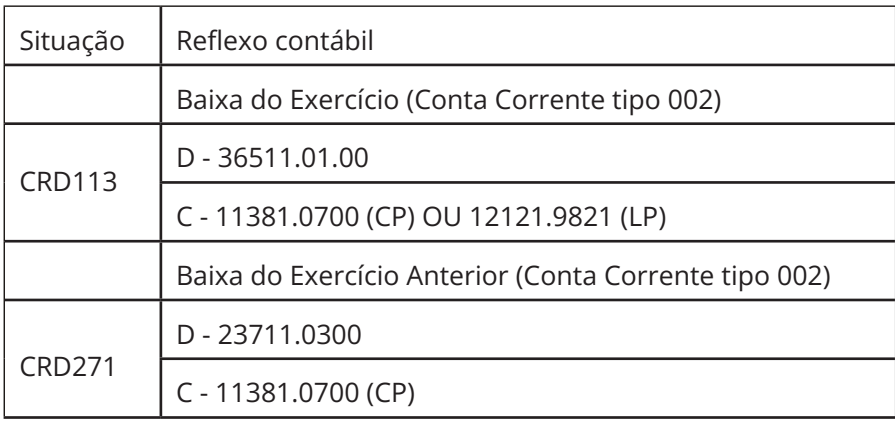

17

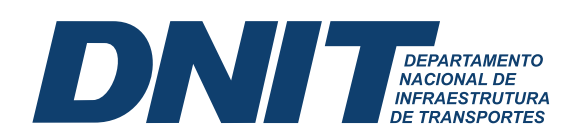

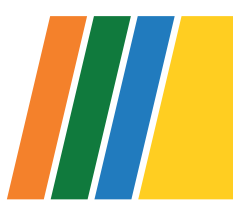

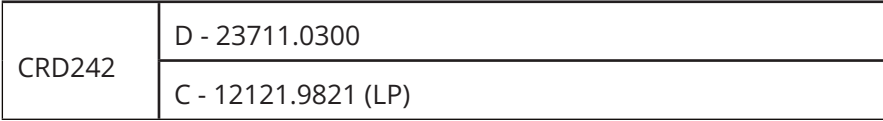

#### **2.6. Baixa por recebimento via GRU**

Considerando que a contabilização do recolhimento da GRU registra novamente uma VPA, é necessário, além da baixa do ativo, fazer a baixa dessa nova VPA, que irá depender da forma em que foi preenchida a GRU que recolheu aos cofres públicos o valor devido.

Como houve, no registro do crédito administrativo a receber, o reconhecimento contábil da VPA, ou Ajustes de Exercícios Anteriores, a "nova" receita registrada no recolhimento da GRU deve ser excluída dos balancetes para evitar duplicidade nos resultados.

Tendo em vista que o código de recolhimento da GRU de multas administrativas deve ser o 28867-5, que contabiliza o recebimento com a VPA 49951.0100, deve-se utilizar as situações CRD013 (crédito a receber no Ativo Circulante) ou CRD015 (crédito a receber no Ativo Não Circulante), para baixar a VPA reconhecida no recolhimento da GRU.

As situações acima solicitam o preenchimento da Classificação Orçamentária, que pode ser extraída no comando >CONCODGR, terceira tela, com a separação de cada campo da GRU preenchido, por exemplo:

a) 19xx09xx MULTAS E JUROS PREVISTOS EM CONTRATOS – VALOR PRINCIPAL;

b) 19yy09yy MULTAS E JUROS PREVISTOS EM CONTRATOS – VALOR DOS JUROS E MULTA DE MORA.

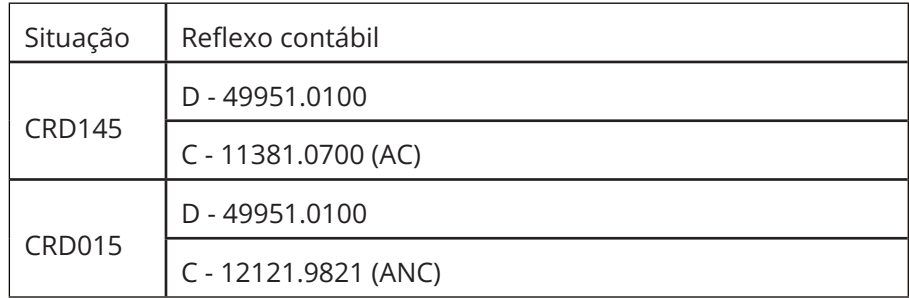

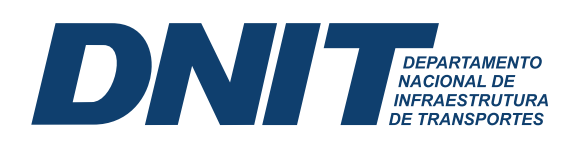

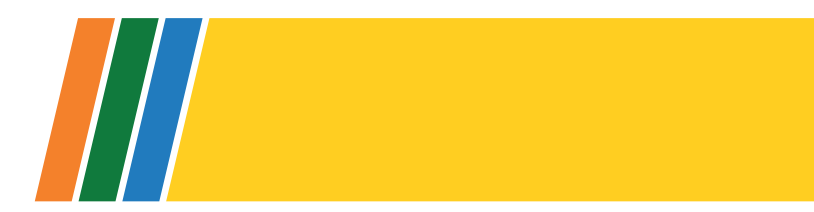

### **3. PARCELAMENTO DE DÉBITO**

No DNIT, os parcelamentos seguem o regramento da Instrução Normativa nº 06, de 13 de março de 2018.

Os processos são enviados aos SECONF ou CONTAB para apuração do montante consolidado a ser parcelado e emissão da GRU da primeira parcela. Posteriormente, o processo retorna para emissão das GRU das próximas parcelas, registro contábil da atualização mensal e baixa contábil do valor das parcelas recolhidas.

#### **3.1. Atualização do crédito parcelado (multa PAAR)**

Primeiramente, necessita-se definir se a cobrança está vencida ou não. No âmbito da vigência da IN 06/2019 (PAAR), alterada pela IN 52/2021, o vencimento acontece:

i) Na data de vencimento da primeira GRU que acompanha a comunicação de primeira instância, **quando não há apresentação de recurso ou solicitação de parcelamento pelo punido antes do vencimento**;

ii) Mas, caso a empresa tenha apresentado recurso, ou pedido de parcelamento oportunamente, da decisão de primeira instância, a constituição defi nitiva ocorre na **data de vencimento** da GRU que acompanha o Ofício de comunicação da decisão definitiva da multa (decisão da instância superior, devidamente conceituado na IN 06/2019).

O montante a ser parcelado (débito consolidado) será calculado **até a data de emissão da GRU da primeira parcela, ou seja, a data de consolidação da dívida**, após o deferimento do parcelamento, aplicando os seguintes índices:

i) Índice estabelecido no contrato ou, em sua ausência, o IGP-M, nos casos em que o pedido se referir a **débito não vencido**:

a. desde o dia seguinte<sup>11</sup> ao vencimento da GRU que acompanha a comunicação de primeira instância **até a data de emissão da GRU da primeira parcela**12;

b. caso a data de emissão da GRU da primeira parcela aconteça antes do vencimento da GRU que acompanha a primeira cobrança, não haverá atualização.

19

<sup>11</sup> Ao utilizar a Calculadora do Cidadão no site do Banco Central do Brasil ou o Sistema de Débito do TCU, é necessário entender a metodologia de cálculo feita pelo sistema para verificar se pode utilizar a data inicial propriamente dita, e não dia/mês subsequente.

<sup>12</sup> O valor atualizado pelo índice do contrato deve ser determinado pela área gestora do contrato, que deve especificar, sempre, as datas de vencimento das Guias de Recolhimento da União, conforme Ofício-Circular 3917/2019 SEI 4301059.

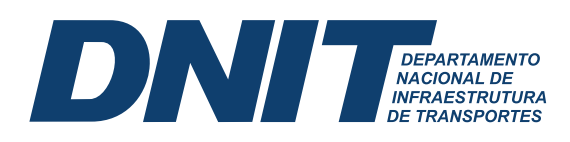

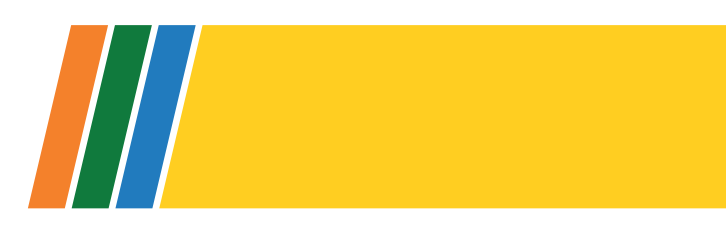

c. nos casos excepcionais em que o Ofício de primeira cobrança de pagamento após decisão de primeira instância, com a devida ciência, não encaminhou a GRU, a atualização pelo índice do contrato deve ocorrer a partir do dia seguinte à data de publicação da cobrança no DOU quando o endereço for incerto ou do fim do prazo para interposição de recurso, nessa ordem.

ii) Em caso de débito vencido, o valor deve ser atualizado:

a. Quando há apresentação de recurso após a decisão de primeira instância:

i. Primeiramente pelo índice do contrato (ou IGP-M), a partir do dia seguinte<sup>13</sup> do vencimento da GRU encaminhada com o Ofício de comunicação de primeira instância (ou da data de publicação da cobrança no DOU quando o endereço for incerto ou do fim do prazo para interposição de recurso, nessa ordem, quando não tiver sido encaminhado GRU), até a data de emissão da GRU que acompanha o Ofício de 2ª instância14;

i.i. Nos casos de multa administrativa **cujo valor nominal foi alterado no momento da análise de recursos administrativo**, a atualização do valor pode ser realizada ou não, a cargo da discricionariedade da área gestora, devendo a área contábil e financeira emitir a GRU no valor constante da Decisão de Segunda Instância.

ii. A partir do valor final da primeira GRU encaminhada após Decisão de Segunda Instância, aplica-se a **SELIC + multa de mora até a data de emissão da GRU referente à primeira parcela**, na forma do art. 61 caput e seus respectivos parágrafos da Lei 9.430/1996 (Vide art. §2º do Art. 1º da IN 06/2018):

1. Selic aplicada a partir do primeiro dia do mês subsequente<sup>15</sup> ao vencimento da primeira GRU que acompanha o ofício de segunda instância (decisão definitiva)

a. Ou seja, se essa GRU vence em 10/06/2019 (data hipotética), aplica-se a Selic a partir de 1º/07/2019;

<sup>13</sup> Ao utilizar a Calculadora do Cidadão no site do Banco Central do Brasil ou o Sistema de Débito do TCU, é necessário entender a metodologia de cálculo feita pelo sistema para verificar se pode utilizar a data inicial propriamente dita, e não dia/mês subsequente.

<sup>14</sup> O valor atualizado pelo índice do contrato deve ser determinado pela área gestora do contrato, que deve especificar, sempre, as datas de vencimento das Guias de Recolhimento da União, conforme Ofício-Circular 3917/2019 SEI 4301059.

<sup>15</sup> Atente-se que o Sistema de Débito do TCU de correção de juros da Selic Acumulada Mensalmente, despreza de forma automática o mês da data inicial de atualização inserida no sistema, então não é necessário colocar o primeiro dia do mês subsequente à data inicial, e sim a própria data inicial. Ao utilizar a Taxa Selic acumulada indicada na página da RFB, o percentual de 1% já está incluso, mas se for usado, por exemplo, a Taxa Selic mensal (não acumulada), faz-se necessário acrescentar 1% na data do pagamento.

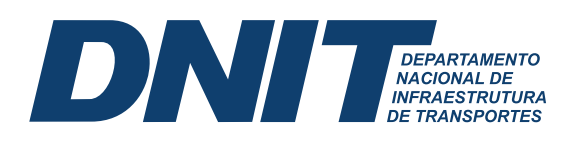

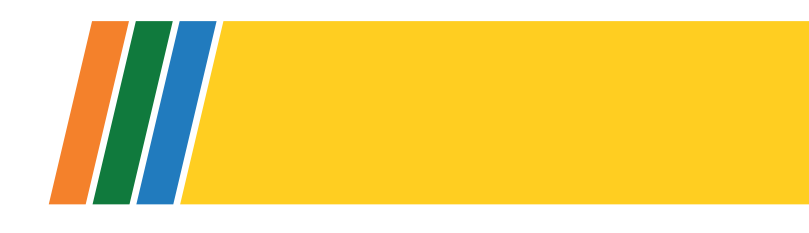

2. Multa de mora, aplicada à fração de 0,33% ao dia até o limite de 20%, a **partir do dia seguinte** ao vencimento da primeira GRU que acompanha o ofício de **segunda instância** (decisão definitiva)

a. Se a GRU vence em 10/06/2019 (data hipotética), aplica-se a multa de mora a partir de 11/06/2019, à fração de 0,33% ao dia até o limite de 20%;

b. Ressalta-se que tanto a multa de mora, como a SELIC, deve ser aplicada sobre o valor principal atualizado pelo índice do contrato na forma explicada acima.

b. Quando não há apresentação de recurso:

 i. pela SELIC + multa de mora, na forma do art. 61 caput e seus respectivos parágrafos da Lei 9.430/1996 (Vide art. §2º do Art. 1º da IN 06/2018):

1. SELIC aplicada **a partir do primeiro dia do mês subsequente**16 ao vencimento da primeira GRU que acompanha o ofício de **primeira** instância (da data de publicação da cobrança no DOU quando o endereço for incerto ou do fim do prazo para interposição de recurso, nessa ordem, quando não tiver sido encaminhado GRU);

2. Multa de mora, à fração de 0,33% ao dia até o limite de 20%, a partir do dia seguinte ao vencimento da primeira GRU que acompanha o ofício de primeira instância (da data de publicação da cobrança no DOU quando o endereço for incerto ou do fim do prazo para interposição de recurso, nessa ordem, quando não tiver sido encaminhado GRU).

Ressalta-se que a orientação acima **quanto às datas de constituição definitiva** de crédito deve ser observada no âmbito da IN 06/2019.

No parcelamento, **cada GRU mensal** após a primeira parcela deve ser **atualizada** também, conforme prevê o art. 8º da IN 06/2018.

Com o valor total da multa devidamente atualizado, conforme descrito acima, divide-se pela quantidade de parcelas autorizadas pelo DIREX.

**Exemplo**: R\$ 300.000,00 (já devidamente atualizado) dividido por 10 parcelas. Data hipotética de emissão da primeira GRU em 20/09/2019 (data de consolidação).

<sup>16</sup> Atente-se que o Sistema de Débito do TCU de correção de juros da Selic Acumulada Mensalmente, despreza de forma automática o mês da data inicial de atualização inserida no sistema, então não é necessário colocar o primeiro dia do mês subsequente à data inicial, e sim a própria data inicial. Ao utilizar a Taxa Selic acumulada indicada na página da RFB, o percentual de 1% já está incluso, mas se for usado, por exemplo, a Taxa Selic mensal (não acumulada), faz-se necessário acrescentar 1% na data do pagamento.

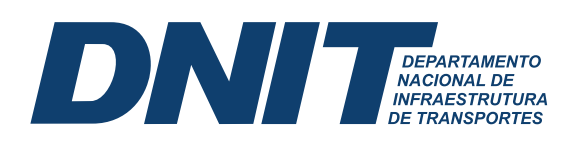

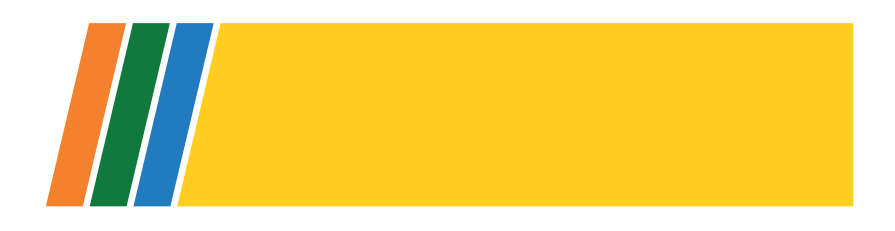

A **primeira parcela** não será mais atualizada, pois o valor total da multa já foi atualizado até esta data. Logo, no nosso exemplo o valor base das parcelas, e consequentemente o da primeira parcela seria R\$ 30.000,00 (R\$ 300.000,00 dividido por 10).

#### A **partir da segunda parcela**, esse valor base deve ser **atualizado com a aplicação da Taxa SELIC, tendo como base a data de consolidação.**

É interessante estabelecer nos termos de parcelamento e confissão de dívida que, na falta do sistema informatizado da entidade para emissão das guias (cláusula 7ª do anexo III da IN 06/2018), as parcelas serão enviadas por e-mail. Não há necessidade de enviar GRU por carta após firmado o termo de parcelamento. Todavia, se não houver prova do recebimento do Ofício, nem do envio do e-mail da primeira parcela, não há como processar a mora. **Após o pagamento da primeira parcela**, caso o devedor não receba a GRU por e-mail, deverá solicitá-la.

#### **3.2. Atualização do crédito parcelado (ressarcimento e dano ao patrimônio)**

Em relação a débitos relacionados a ressarcimento ao erário, eles se tornam vencidos quando:

a) Expira o prazo de vencimento da GRU que acompanha o primeiro Ofício de notificação, quando não há recurso;

b) Expira o prazo de vencimento da GRU que acompanha o segundo Ofício de notificação de cobrança, quando houve recurso após a primeira comunicação.

O valor total da dívida a ser parcelada deverá ser atualizado da seguinte forma:

a) Ressarcimentos **sem relação contratual >** deve-se atualizar utilizando a Taxa SELIC, se o débito não estiver vencido), ou utilizando Taxa SELIC e Multa de Mora, caso o débito esteja vencido;

b) Danos ao patrimônio ou Ressarcimentos **com relação contratual →** o que muda, em relação ao parcelamento de multa oriunda de PAAR:

 A data de início da atualização deve ser a data do dano ou documento que efetuou o pagamento indevido, ao invés da data de vencimento da GRU;

 Exceto para os casos de ressarcimento por degradação precoce, cuja a data inicial de atualização a área gestora deve indicar;

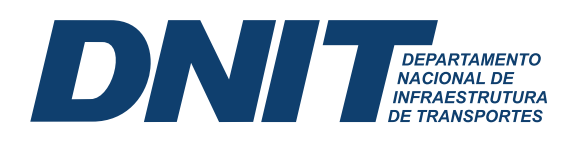

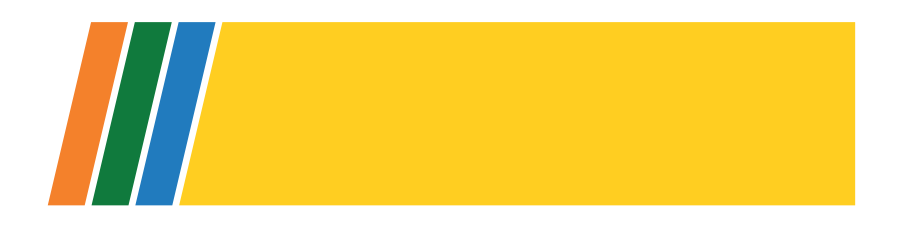

• Quando não for possível aplicar o conceito de notificação de primeira ou segunda instância, observar os ofícios válidos de solicitação de ressarcimento de dano, se primeiro ou segundo.

#### **3.3. Atualização a partir da segunda parcela**

A partir da segunda parcela, o valor base (valor da primeira parcela) deve ser atualizado com a aplicação da Taxa SELIC, desde o primeiro dia do mês subsequente17 à data de consolidação até a data da emissão da GRU de cobrança da parcela correspondente.

Nos casos em que houver atraso no pagamento de uma parcela, é necessário aplicar SELIC e multa de mora em relação aos dias de atraso, utilizando como base o valor da GRU em atraso.

#### **3.4. Contabilização – Registro Inicial**

Dependendo da quantidade de parcelas firmadas, deve-se contabilizar, no Ativo Circulante, as parcelas pertencentes até o fim do exercício seguinte ao do registro, e o restante no Ativo Não Circulante, quando houver assinatura do Termo de Parcelamento e Confissão de Dívida.

No andamento de um processo cuja multa ou ressarcimento ao erário virou crédito parcelado, idealmente, deve haver um registro, nas contas específicas de crédito a receber decorrente de dano ao patrimônio ou decorrente de infração, efetuado anteriormente.

Nos créditos parcelados cuja origem é multa administrativa, deve-se reclassificar o saldo da conta originária 11381.07.00 – Multas Administrativas (AC) para a conta 12121.98.17 – Créditos Parcelados (ANC), utilizando a Situação CRD145.

Nos créditos parcelados cuja origem é ressarcimento ao erário ou dano ao patrimônio, deve-se reclassificar o saldo da conta originária 11341.XX.XX (AC) para a conta 12121.98.17 – Créditos Parcelados (ANC), por meio da Situação CRD273.

Após a análise da liquidez, deve-se reclassificar o valor das parcelas pertencentes ao ativo circulante para a conta 11381.31.00 – Créditos Parcelados (AC), por meio da Situação CRD025.

<sup>17</sup> Atente-se que o Sistema de Débito do TCU de correção de juros da Selic Acumulada Mensalmente, despreza de forma automática o mês da data inicial de atualização inserida no sistema, então não é necessário colocar o primeiro dia do mês subsequente à data inicial, e sim a própria data inicial. Ao utilizar a Taxa Selic acumulada indicada na página da RFB, o percentual de 1% já está incluso, mas se for usado, por exemplo, a Taxa Selic mensal (não acumulada), faz-se necessário acrescentar 1% na data do pagamento.

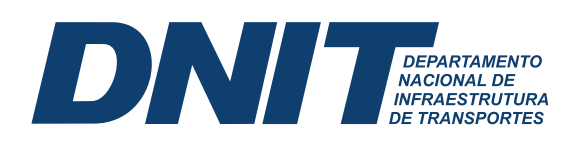

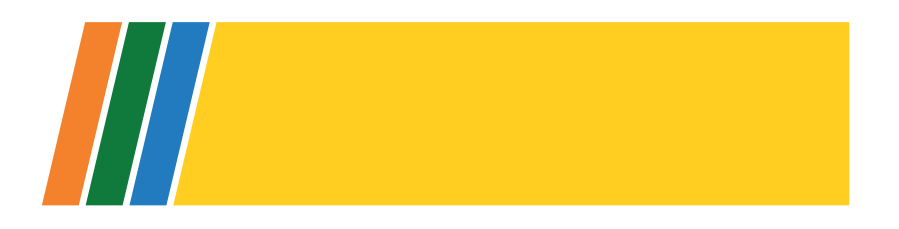

As demonstrações Contábeis do DNIT são publicadas anualmente. Assim, no encerramento do exercício financeiro, deve-se avaliar a expectativa de realização desse Ativo.

Se a expectativa é de realização em até doze meses após a data das demonstrações contábeis, o registro deve estar no Ativo Circulante. Caso contrário, pertence ao Ativo Não Circulante.

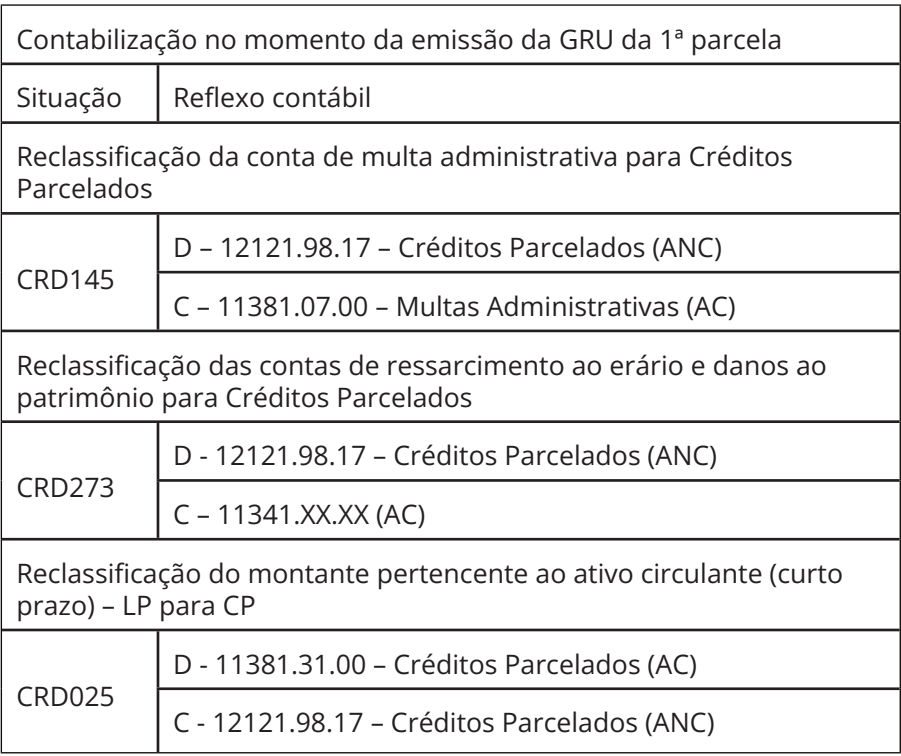

Em caso de multa cuja decisão de primeira instância foi comunicada em exercício anterior, deve ser registrado:

a) Como ajuste de exercício anterior (CRD305): o valor principal acrescidos dos juros/ atualização auferidos até 31/12 do ano anterior ao registro no SIAFI;

b) Como VPA (exercício atual – CRD065): o restante dos juros/atualização do exercício atual.

#### **3.5. Registro da atualização por parcelas – a partir da segunda parcela:**

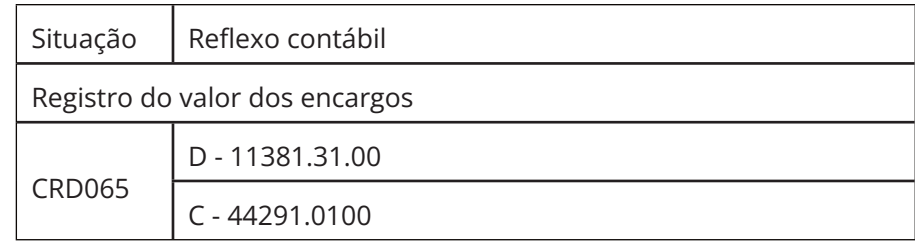

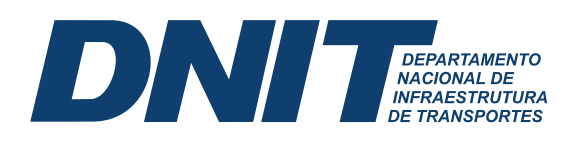

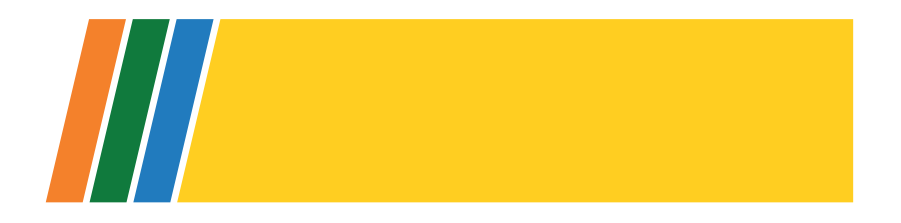

Contabiliza-se, utilizando a CRD065, no Ativo Circulante (AC), o valor apenas da Taxa Selic e multa de mora, se houver.

Caso necessário, pode-se reclassificar a liquidez de longo para curto prazo (12121.98.17 para 11381.31.00), por meio da Situação CRD025.

#### **3.6. Baixa/Cancelamento** (Desincorporação)

Na desincorporação que não envolve recolhimento de GRU, deve-se observar a data do evento que motivou a referida baixa, para adequar a contrapartida entre Variação Patrimonial Diminutiva ou Ajustes de Exercícios Anteriores, utilizando as situações abaixo:

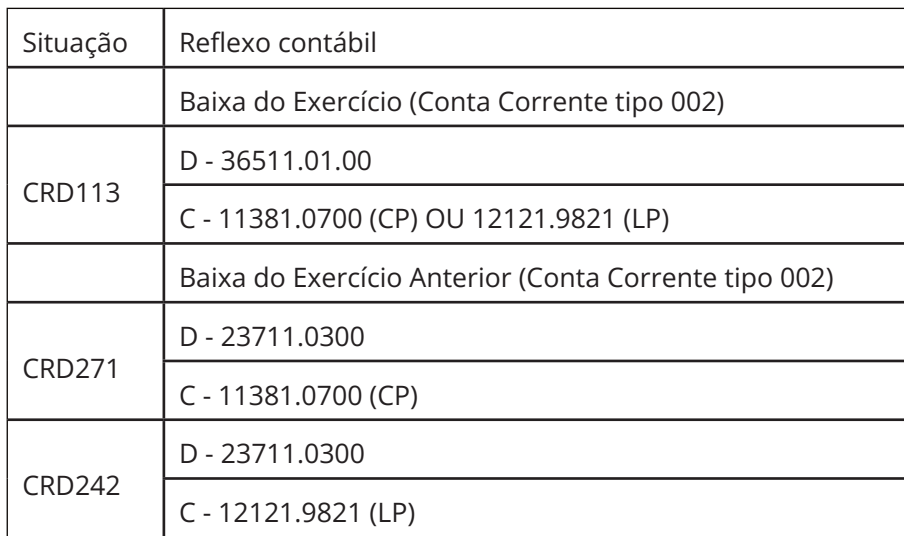

Se o fato gerador que motivou a desincorporação do crédito a receber ocorreu no exercício do próprio registro de baixa, deve-se utilizar como contrapartida uma conta de VPD.

Se o fato gerador ocorreu em exercício anterior ao registro, deve-se utilizar a conta de Ajuste de Exercícios Anteriores.

#### **3.7. Baixa por recebimento via GRU**

Considerando que a contabilização do recolhimento da GRU registra novamente uma VPA, é necessário, além da baixa do ativo, fazer a baixa dessa nova VPA, que irá depender da forma em que foi preenchida a GRU que recolheu aos cofres públicos o valor devido.

Como houve, no registro do crédito administrativo a receber, o reconhecimento contábil por competência da VPA, ou Ajustes de Exercícios Anteriores, a "nova" receita registrada no recolhimento da GRU deve ser excluída dos balancetes para evitar duplicidade nos resultados.

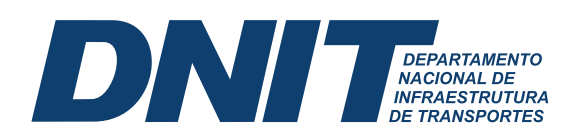

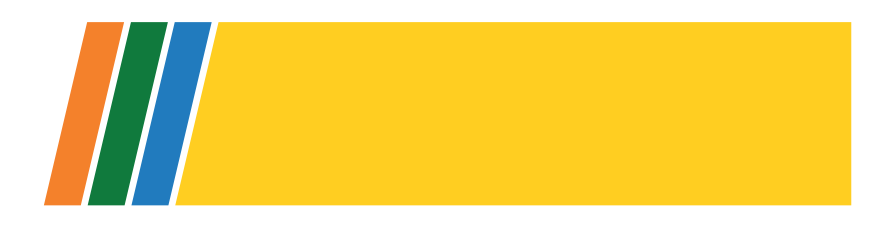

Tendo em vista que o código de recolhimento da GRU de multas administrativas deve ser o 28867-5, que contabiliza o recebimento com a VPA 49951.0100, deve-se utilizar as situações CRD151 (crédito a receber no curto prazo) ou CRD123 (crédito a receber no longo prazo), para baixar a VPA reconhecida no recolhimento da GRU.

Nos casos de créditos a receber decorrentes de dano ao patrimônio ou ressarcimento por pagamento indevido, é necessário observar se o responsável preencheu a GRU apenas no campo "Principal", caso em que será necessário baixar apenas a VPA – 49961.02.00, ou se também nos campos Mora/Multa/Juros", "Juros/Encargos" e/ou "Outros Acréscimos", da seguinte forma:

a) Se o código de recolhimento da GRU for 28849-7: baixar a VPA 49961.02.00 do "Principal" e a VPA 49951.01.00 dos demais campos;

b) Se o código de recolhimento da GRU for 18806-9: baixar a VPA 49961.02.00 do "Principal" e a VPA 44291.01.00 dos demais campos.

Ressalta-se que a informação de qual VPA foi contabilizada por ser extraída no comando >CONCODGR.

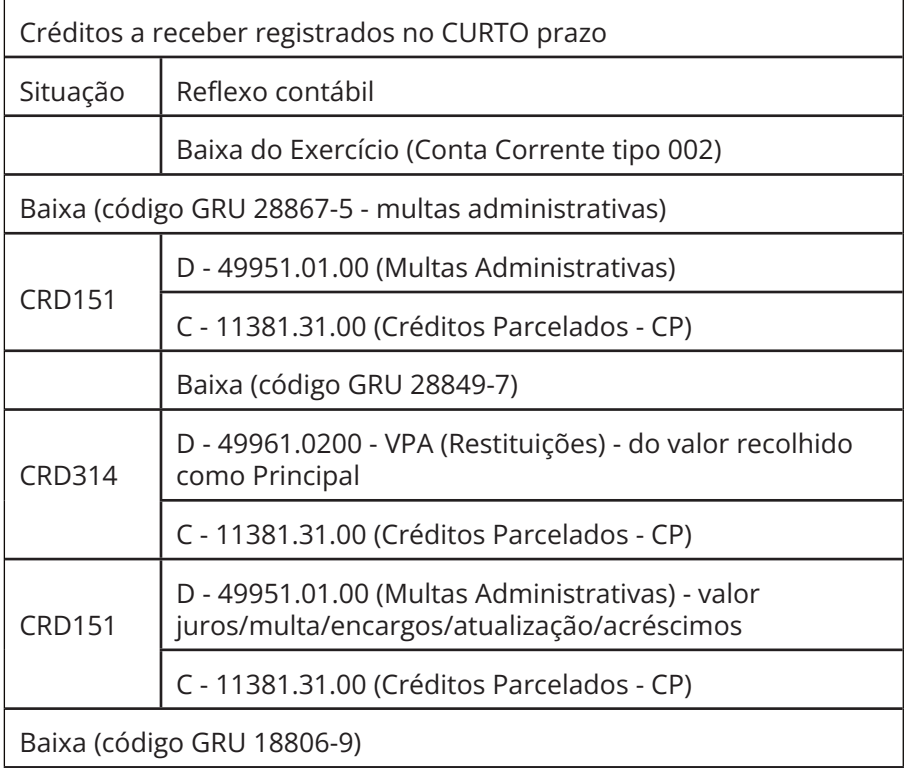

26

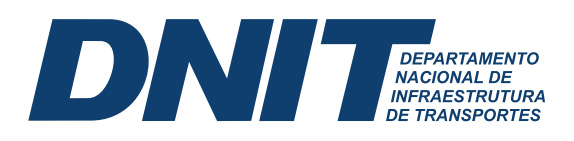

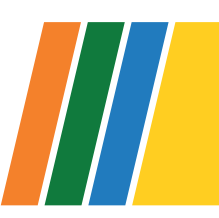

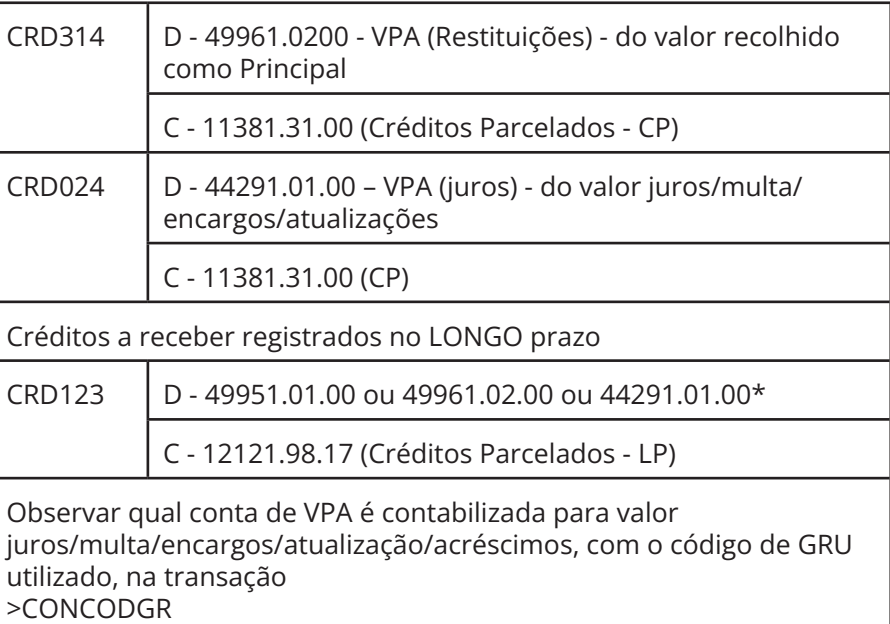

É necessário que a seccional contábil solicite que a área gestora do dano encaminhe documento dando conhecimento do recolhimento da GRU, tendo em vista o alto volume de processos.

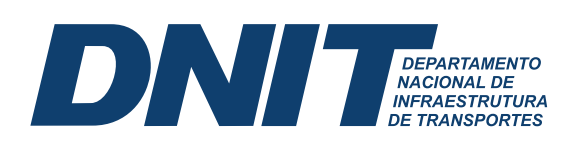

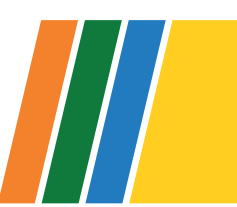

### **4. ATIVO CONTINGENTE – SUSPENSÃO DE EXIGIBILIDADE DE CRÉDITOS A RECEBER POR DECISÃO ADMINISTRATIVA OU JUDICIAL**

Quando há, nos autos, aceitação de **recurso** administrativo ou judicial com efeitos suspensivos em relação à cobrança, deve haver um desreconhecimento do ativo patrimonial e um registro em ativo contingente em contas de controle<sup>18</sup>.

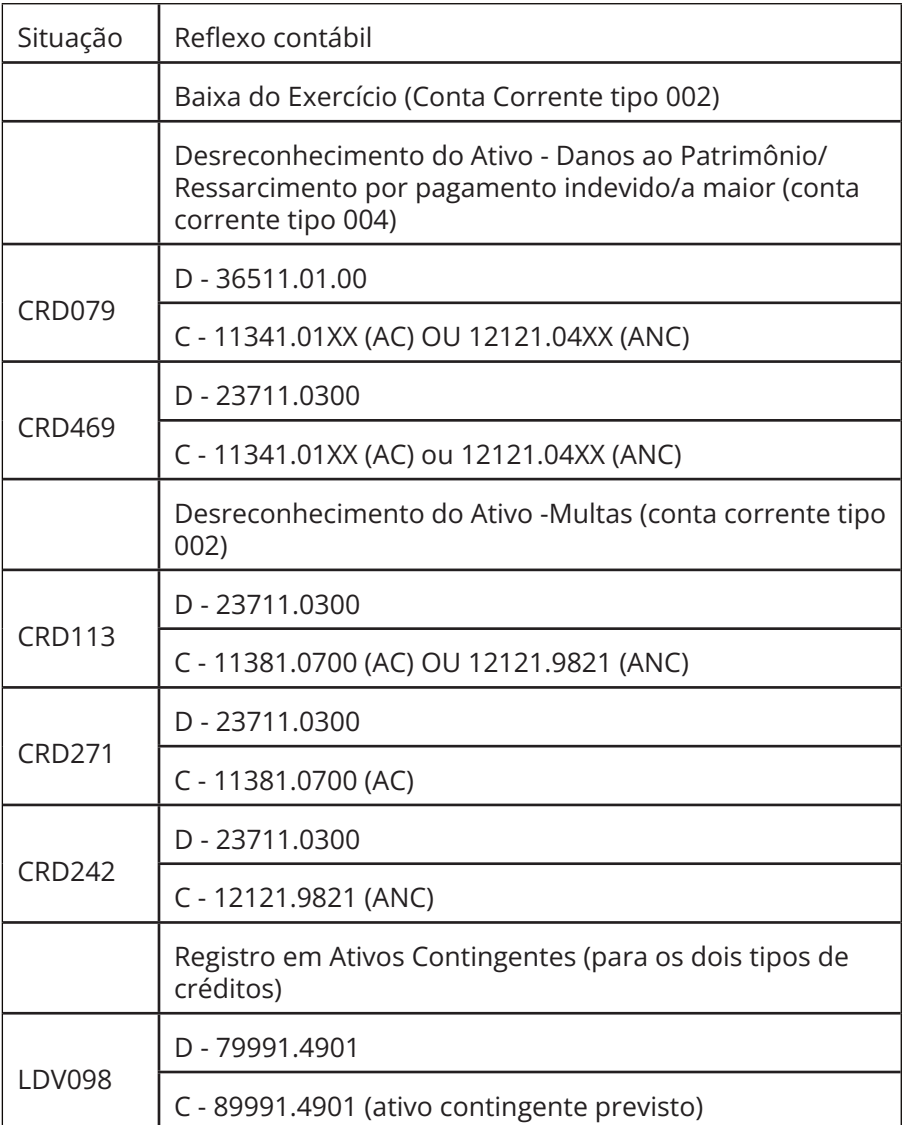

O lançamento de baixa do ativo deve ser:

<sup>18</sup> Macrofunção 020346 do Manual SIAFI e Item 12.4 do MCASP.

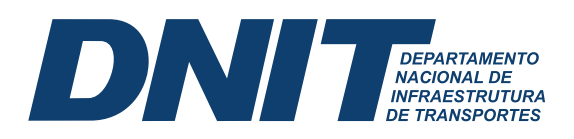

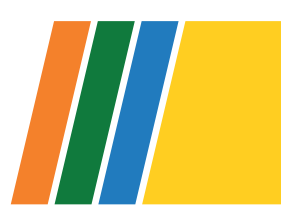

a) Para créditos a receber de danos ao patrimônio ou ressarcimento por pagamento indevido, pela situação CRD079, caso o aceite recurso com efeito suspensivo de cobrança seja do mesmo exercício do registro de baixa; ou pela CRD469, se o aceite for de exercício anterior ao registro de baixa;

 b) Para créditos com multas administrativas, pela situação CRD113, caso o aceite recurso com efeito suspensivo de cobrança seja do mesmo exercício do registro de baixa; ou pelas CRD271 (que baixa ativo circulante) e CRD242 (que baixa ativo não circulante), se o aceite for de exercício anterior ao registro de baixa.

Se a decisão do recurso determinar, no mesmo exercício, que **retome a cobrança**, deve-se:

a) cancelar o documento hábil, no SIAFIWEB, cujo desreconhecimento do ativo fora registrado, se a decisão for no mesmo exercício do registro contábil da suspensão da cobrança (o cancelamento do documento refletirá nas contas de controle);

b) se a decisão definitiva for em exercício seguinte ao da suspensão da cobrança, consequentemente a retomando, deve-se reconhecer uma VPA da mesma forma descrita nos tópicos de registros iniciais de cada tipo de crédito a receber, juntamente com reclassificação na conta de controle de ativos contingentes.

Abaixo está detalhado os lançamentos necessários nas contas de controle de ativos contingentes no caso da cobrança ser posteriormente reconhecida como devida, alterada, indevida ou com erro de cálculo de atualização:

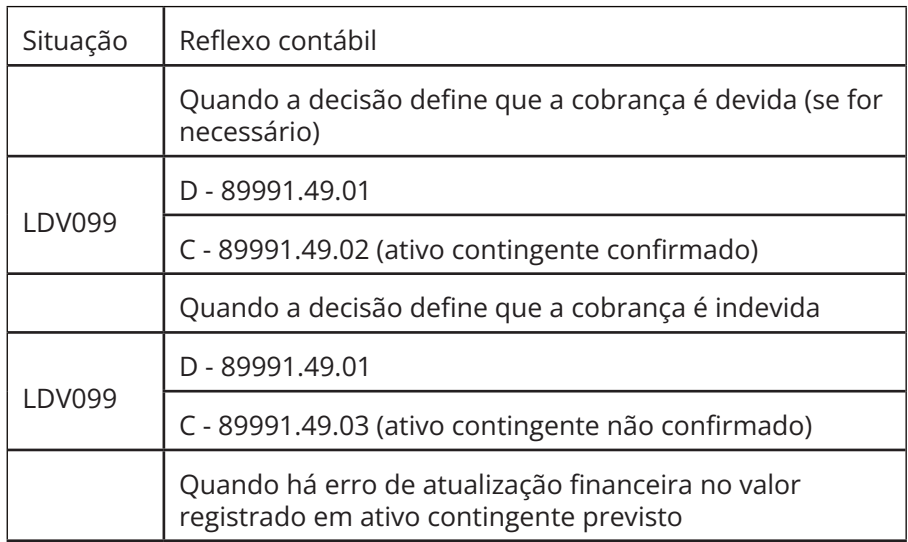

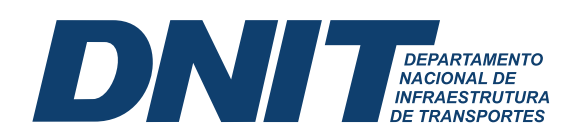

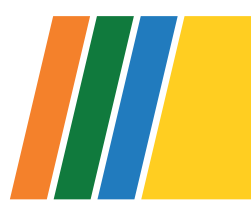

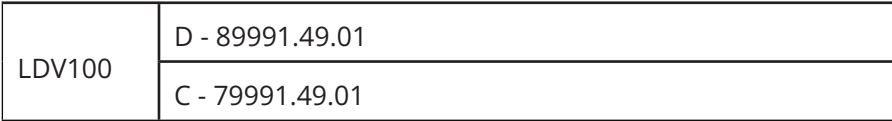

As situações acima provocam a baixa no saldo de ativos contingentes previstos, conforme o caso. Se a decisão for parcial, ou seja, diminuir o valor base da cobrança, deve-se fazer uma combinação de lançamentos entre ativos confirmados e não confirmados. Se houver correção de valor de atualização financeira, sem alterar o valor base da cobrança, deve haver um registro com a situação LDV100 no montante a maior.

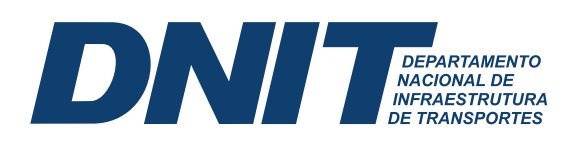

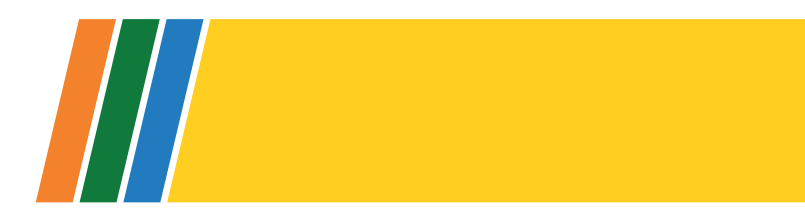

### **5. MULTA APLICADA POR OCUPAÇÃO IRREGULAR DE FAIXA DE DOMÍNIO**

#### **5.1. Contas contabilizadas:**

As contas correntes das contas que registram multas administrativas são as do tipo 002 (CNPJ, CPF, UG ou IG).

O código de recolhimento que deve constar na GRU, para cobrança de multa aplicada por ocupação irregular de faixa de domínio, é o 10040-4.

As Unidades Gestoras representantes das Superintendências Regionais que aplicaram as referidas multas devem realizar os registros contábeis desses créditos a receber.

#### **5.2. Registro Inicial:**

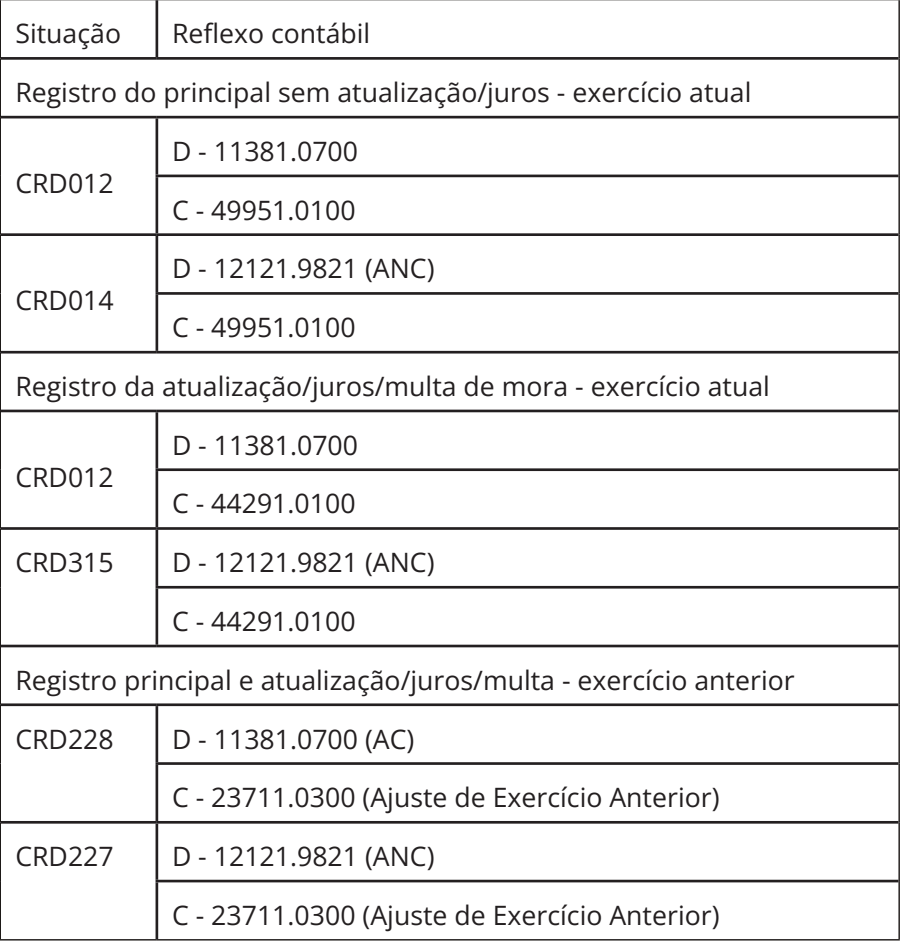

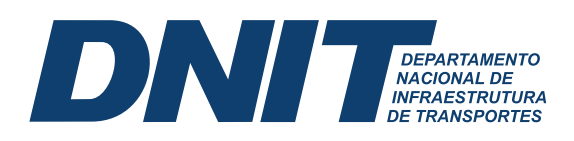

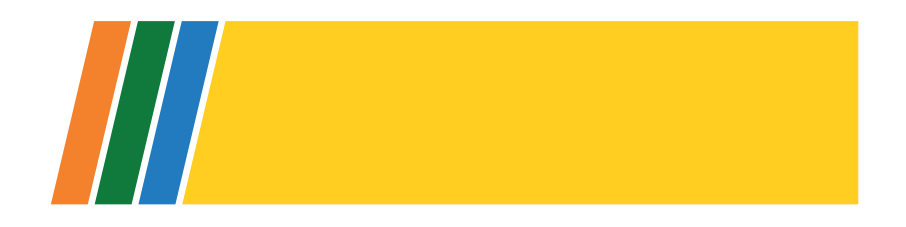

A Situação CRD012 solicita a identificação da Natureza de Receita, que no caso de multa aplicada em razão de ocupação irregular da faixa de domínio pode ser:

a) 19.11.14.01 para o valor principal;

b) 19.11.14.02 para o valor de atualização, juros e multa de mora.

Se for necessário modificar a conta corrente registrada, as Situações, do SiafiWeb, CRD191 – Ajuste de Conta Corrente de Ativo de Curto Prazo – C/C 002 e CRD235 - Ajuste de Conta Corrente de Ativo de Longo Prazo – C/C 002.

Em caso de multa cuja decisão de primeira instância foi comunicada em exercício anterior, deve ser registrado:

a) Como ajuste de exercício anterior (CRD228 ou CRD227): o valor principal acrescido dos juros/atualização auferidos até 31/12 do ano anterior ao registro no SIAFI;

b) Como VPA (exercício atual – CRD012): o restante dos juros/atualização do exercício atual.

#### **5.3. Atualização fi nanceira:**

Os valores das multas por ocupação irregular da faixa de domínio deverão ser atualizados ser atualizados mediante a aplicação da Taxa SELIC17 a partir da data da constituição definitiva do crédito, que coincide com o trânsito em julgado administrativo, ou seja, o dia posterior ao prazo final para interposição de recurso contra a multa, até a data do efetivo pagamento<sup>19</sup>.

Deve-se considerar por "GRU emitida", a Guia efetivamente entregue ao devedor.

#### **5.4. Reclassifi cação de Liquidez:**

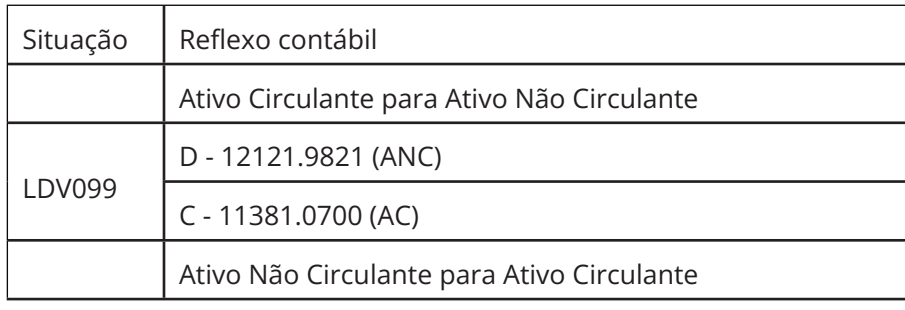

<sup>19</sup> NOTA n. 00248/2019/UCRED/PFE-DNIT/PGF/AGU (SEI 4723286) e NOTA n. 00158/2022/NUCRED/PFEDNIT/PGF/AGU (SEI 12084648)

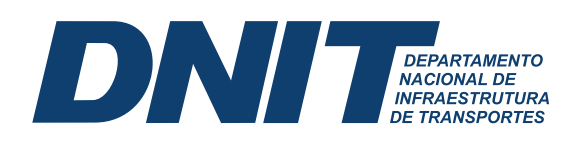

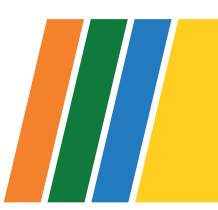

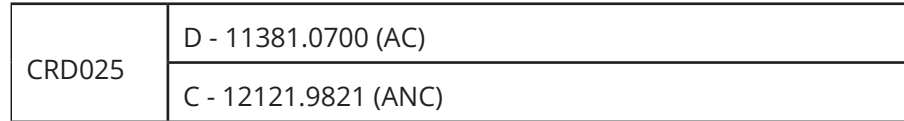

#### **5.5. Baixa/Cancelamento** (Desincorporação)

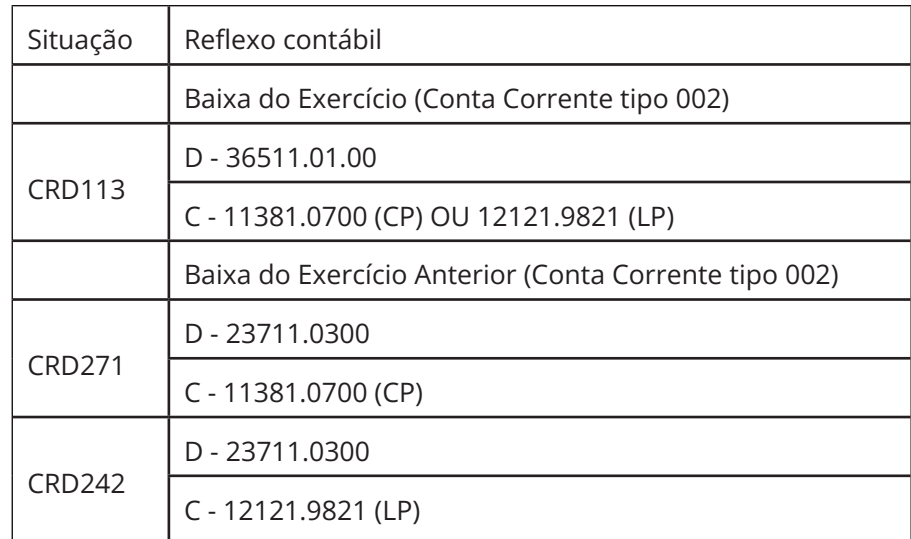

#### **5.6. Baixa por recebimento via GRU**

Considerando que a contabilização do recolhimento da GRU registra novamente uma VPA, é necessário, além da baixa do ativo, fazer a baixa dessa nova VPA, que irá depender da forma em que foi preenchida a GRU que recolheu aos cofres públicos o valor devido.

Como houve, no registro do crédito administrativo a receber, o reconhecimento contábil da VPA, ou Ajustes de Exercícios Anteriores, a "nova" receita registrada no recolhimento da GRU deve ser excluída dos balancetes para evitar duplicidade nos resultados.

Tendo em vista que o código de recolhimento da GRU de multas aplicadas por ocupação irregular de faixa de domínio deve ser o 10040-4, que contabiliza o recebimento com a VPA 49951.0100, deve-se utilizar as situações CRD013 (crédito a receber no Ativo Circulante) ou CRD015 (crédito a receber no Ativo Não Circulante), para baixar a VPA reconhecida no recolhimento da GRU.

As situações acima solicitam o preenchimento da Classificação Orçamentária, que pode ser extraída no comando >CONCODGR. No caso de GRU preenchida apenas com o valor do "Principal", deve-se colocar, neste caso, a classificação 19.11.14.01. No caso de GRU preenchida, além do campo "Principal", também os campos "Mora/Multa/Juros", "Juros/

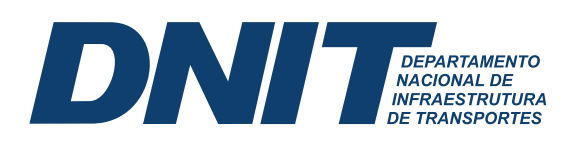

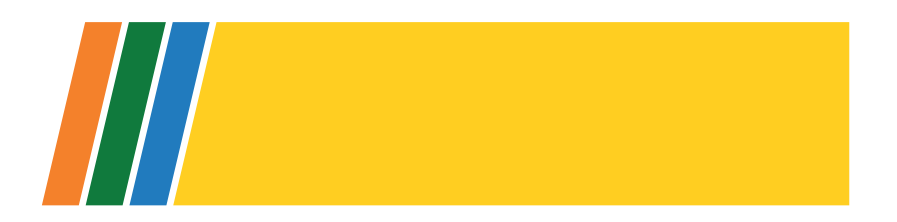

Encargos" e/ou "Outros Acréscimos", deve-se colocar a classificação orçamentária do Principal como 19.11.14.01 e dos demais como 19.11.14.02, na mesma conta contábil de VPA supracitada.

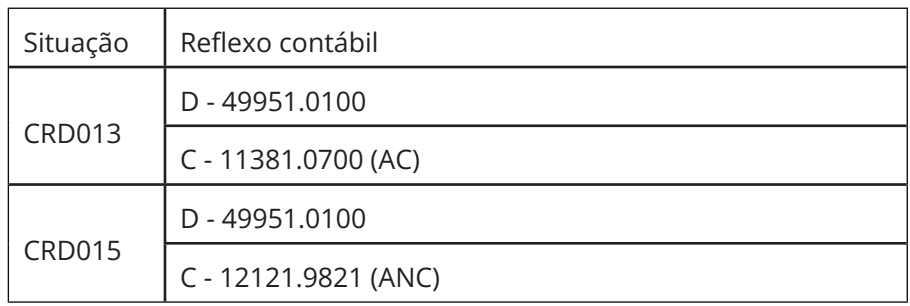

Caso o recolhimento da GRU tenha sido em exercício anterior, mas a baixa efetivada no exercício corrente, deve-se realizar a desincorporação de ativo utilizando a Situação CRD271 (ativo circulante) ou a CRD242 (ativo não circulante), que terá como contrapartida a conta de Ajustes de Exercícios Anteriores.

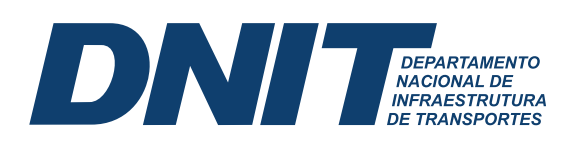

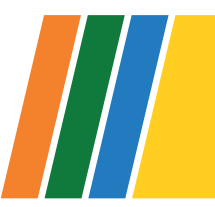

#### **6. CADIN**

Segundo a Procuradoria Federal Especializada junto ao DNIT<sup>20</sup>:

6. Entretanto, é necessário observar o disposto no art. 2º, caput, do Decreto nº 9.194/2017, que dispõe sobre a remessa de créditos constituídos pelas autarquias e fundações públicas federais para a Procuradoria-Geral Federal, *in verbis*:

Art. 2º **Após a constituição definitiva do crédito**, as autarquias e fundações públicas federais **comunicarão ao devedor, no prazo de quinze dias, a existência do débito passível de inscrição no Cadastro Informativo de Créditos não Quitados do Setor Público Federal - Cadin** e fornecerão todas as informações pertinentes ao débito.

7. Extrai-se do referido dispositivo que a comunicação prévia à inscrição no CADIN **deve ocorrer após a constituição definitiva do crédito**, ou seja, após o trânsito em julgado da decisão administrativae decurso do prazo para pagamento espontâneo da dívida. Ademais, o prazo previsto em tal comunicação é de 15 dias.

8. Portanto, ainda que seja incluída a referida advertência nas intimações dos artigos 34 e 39 da IN nº 06/2019/DG/DNIT, será necessário proceder à comunicação após a constituição definitiva do crédito, conforme estabelecido no art. 2º do Decreto nº 9.194/2017.

9. A meu ver, o ideal é que a intimação do art. 39, que não abre prazo de recurso, ao comunicar a decisão definitiva, seja instruída da GRU prevista no art. 41 para pagamento em 15 (quinze) dias úteis. Assim, os prazos dos dois artigos (39 e 41) seriam unificados, pois uma única intimação servirá para comunicar a decisão e fi xar o prazo para pagamento espontâneo da multa. 10. Todavia, caso a cobrança resulte infrutífera, a teor do § 1º do art. 41, será expedida a notificação para comunicar ao devedor da existência do débito passível de inscrição no CADIN, sendo que tal registro ocorrerá 75 dias após a expedição da notificação.

Entende-se que deve haver os seguintes trâmites:

#### **6.1. Multa administrativa (PAAR):**

- a. Constituição definitiva de crédito:
	- i. Se houve recurso administrativo da Decisão de 1ª Instância, acontece após vencimento

<sup>20</sup> Nota 00095/2021/UCRED/PFE-DNIT/PGF/AGU – SEI 8487646 50600.069452/2014-29

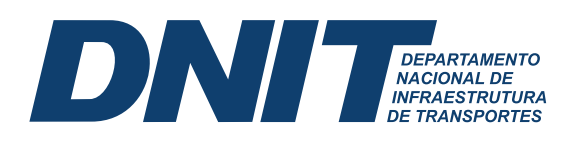

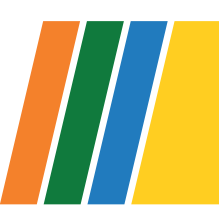

da GRU que acompanha a notificação da Decisão de 2ª Instância;

 ii. Se não houve recurso administrativo da Decisão de 1ª Instância, acontece após vencimento da GRU que acompanha a notificação desta decisão<sup>21</sup>.

b. Decorrido o prazo da GRU do item a, sem o recolhimento, deve-se emitir uma nova notifi cação comunicando o devedor da existência da constituição definitiva do débito, encaminhando GRU para possibilitar o pagamento espontâneo da multa.

c. Havendo a inadimplência da GRU do item b, haverá a comunicação da possibilidade de inscrição no CADIN, devido ao não pagamento da multa, que ocorrerá após decorridos 75 dias desta notificação.

#### **6.2. Ressarcimento ao erário:**

d. Constituição definitiva de crédito:

i. Se houve recurso administrativo da primeira notificação de cobrança válida, acontece após vencimento da GRU que acompanha a segunda notificação de cobrança válida, após análise do referido recurso;

ii. Se não houve recurso administrativo da primeira notificação de cobrança válida, acontece após vencimento da GRU que acompanha esta cobrança<sup>22</sup>.

e. Decorrido o prazo da GRU do item a, sem o recolhimento, deve-se emitir uma nova notifi cação comunicando o devedor da existência da constituição definitiva do débito, encaminhando GRU para possibilitar o pagamento espontâneo da multa.

f. Havendo a inadimplência da GRU do item b, haverá a comunicação da possibilidade de inscrição no CADIN, devido ao não ressarcimento ao erário, que ocorrerá após decorridos 75 dias desta notificação.

Deve-se ainda observar a recomendação da PFE nos casos de créditos a receber de consórcios:

Despacho n. 00651/2018/PFE-DNIT/PGF/AGU (SEI-1010321)

2. Uma vez que o Consórcio detém responsabilidade solidária pelos atos praticados, pode a

<sup>21</sup> Ressalta-se que, se, excepcionalmente não houve encaminhamento de GRU, considera-se da data de publicação da cobrança no DOU quando o endereço for incerto ou do fim do prazo para interposição de recurso, nessa ordem, quando não tiver sido encaminhado GRU.

<sup>22</sup> Ressalta-se que, se, excepcionalmente não houve encaminhamento de GRU, considera-se o vencimento do prazo para interposição de recurso

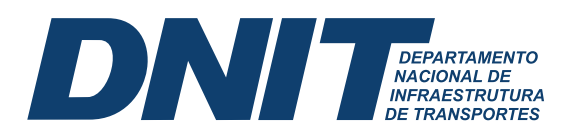

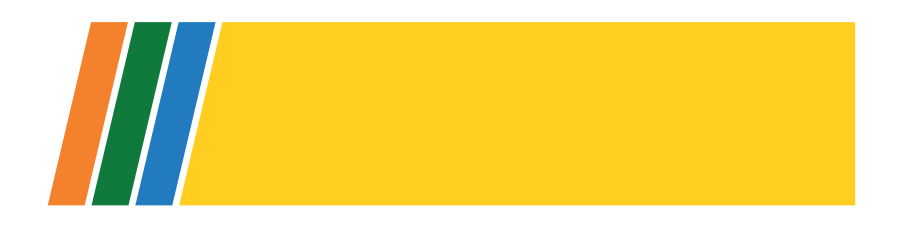

Administração Pública exigir de qualquer uma das empresas Consorciadas o adimplemento da obrigação.

3. Sendo assim, é recomendável que todas as empresas sejam incluídas no CADIN, até mesmo para dar maior garantia de que o débito será satisfeito perante a Autarquia.

Os limites de valores para inscrição no CADIN estão definidos na Portaria STN/MF nº 685, de 14 de setembro de 2006:

#### **Portaria STN/MF nº 685, de 14 de setembro de 2006**

Art. 1o Os valores a serem observados para a inscrição dos débitos de pessoas físicas e jurídicas no CADIN serão os seguintes:

I - dívidas iguais ou inferiores a R\$ 999,99 - vedada inscrição;

II - dívidas iguais ou superiores a R\$ 1.000,00, até o limite de R\$ 9.999,99 - inscrição a critério do órgão credor;

III - dívidas iguais ou superiores a R\$ 10.000,00 - inscrição obrigatória.

Decorridos 75 dias da notificação descrita nos itens 1.C e 2.C, sem o pagamento do débito, e observados os parâmetros instituídos pela Portaria nº 685, de 14 de setembro de 2006, da Secretaria do Tesouro Nacional, caberá ao Departamento Nacional de Infraestrutura de Transportes – DNIT, nomeadamente esta Coordenação de Contabilidade providenciar a inclusão das empresas no CADIN, após a autorização do Ordenador de Despesas e antes do envio à Dívida Ativa, de acordo com o Decreto nº 9.194, de 07/11/2017.

A inscrição no CADIN é condição necessária para que, caso não haja o recolhimento, o devedor seja inscrito em Dívida Ativa Não Tributária.

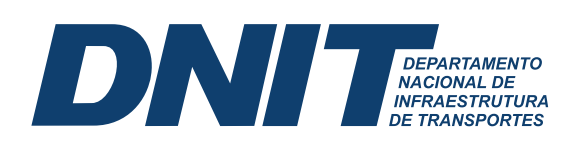

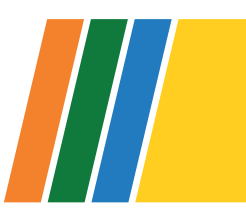

### **7. DÍVIDA ATIVA**

É atribuição do órgão responsável pelo crédito, previamente ao encaminhamento para inscrição, reconhecer o valor como direito em seu Ativo. Somente poderão ser encaminhados para inscrição em Dívida Ativa os créditos vencidos, anteriormente reconhecidos e registrados no Ativo do Ente Público<sup>23</sup> e inscritos no CADIN.

#### **7.1. Rotina Contábil**

Entende-se que a rotina contábil para o correto reconhecimento do crédito inscrito em Dívida Ativa é:

a) Fase prévia A - Verificar se o crédito foi previamente reconhecido no crédito a receber (contas contábeis 11341.XX.XX, 11381.XX.XX ou 12121.XX.XX);

b) Fase prévia B - Se não tiver sido reconhecido previamente, efetuar os registros correspondentes nas contas de crédito a receber descritas acima, observando a competência do exercício do fato gerador (devendo reconhecer VPA ou Ajuste de Exercício Anterior);

c) Fase 1 - Registrar, nas contas de controle, o encaminhamento do crédito para a PFE/DNIT realizar a análise e efetuar a inscrição, ou não, em dívida ativa não tributária<sup>24</sup> (antes ou concomitante à Fase 2) – registro efetuado **apenas na Coordenação de Contabilidade**25;

d) Fase 2 - Registro contábil da inscrição em dívida ativa não tributária, quando o processo retornar da PFE/DNIT com o Termo de Inscrição de Dívida Ativa.

Para os créditos provenientes de multas de trânsito e de Tomadas de Contas Especiais instauradas e executadas pelo próprio TCU, que foram inscritos em dívida ativa, sem o conhecimento da existência pela seccional contábil, deve-se realizar todos os passos listados nas letras de a à d acima, e demonstrados abaixo, **concomitantemente**.

> FASE 1 – ENCAMINHAMENTO (apenas na Coordenação de Contabilidade)

<sup>23</sup> Macrofunção 021112 – Dívida Ativa da União

<sup>24</sup> Se esse registro não tiver sido feito tempestivamente, pode ser efetuado intempestivamente.

<sup>25</sup> Caso o SECONF/CAF/SR verifique que ainda não houve a execução da Fase 1, precisará solicitar à Coordenação de Contabilidade, via e-mail ou processo, tendo em vista a necessidade de controle centralizado desses casos.

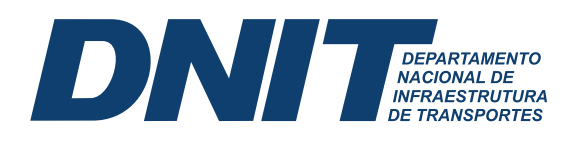

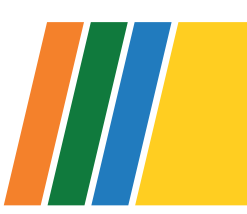

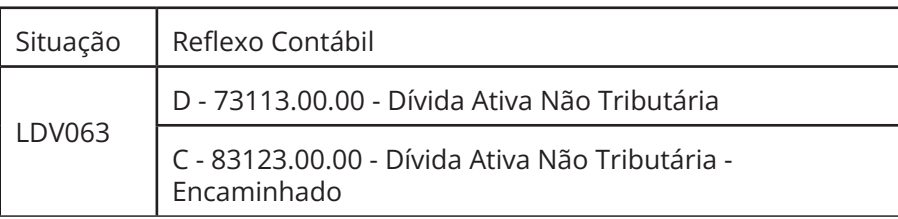

Após a PFE/DNIT inscrever o crédito em dívida ativa não tributária e encaminhar o processo à seccional contábil, deve-se realizar a Fase 2, que é o registro contábil, em conformidade com o Termo de Inscrição em Dívida Ativa.

#### Para tanto, **deve-se desconsiderar o valor descrito no campo "encargos legais" do Termo de Inscrição em Dívida Ativa, e somar o restante** (principal, multa de mora, SELIC, etc).

O registro será a reclassificação do crédito a receber previamente contabilizado em conta específica para a conta contábil 12111.0500 – Dívida Ativa, por meio dassituações CRD171ou CRD186, dependendo se o crédito a ser reclassificado estiver registrado em conta corrente tipo 002 ou 004, respectivamente, conforme Quadro Fase 2.2.

É necessário observar se o valor inscrito em Dívida Ativa, pela PFE/DNIT, é maior ou menor que o crédito a receber previamente registrado no ativo da Unidade Gestora:

a) Valor da Dívida Ativa maior que o Crédito a Receber: deve-se realizar uma incorporação de ativo, com a diferença, para que o registro contábil reflita o valor do o Termo de Inscrição em Dívida Ativa, por meio da situação CRD041(atualização pertencente ao exercício atual) e/ou CRD301 (atualização pertencente a exercício anterior);

b) Valor da Dívida Ativa menor que o Crédito a Receber: deve-se desincorporar parte do crédito administrativo, com a diferença de valor, por meio das situações CRD079 ou CRD113, antes de reclassificar o restante para a conta 12111.05.00 – Dívida Ativa Não Tributária.

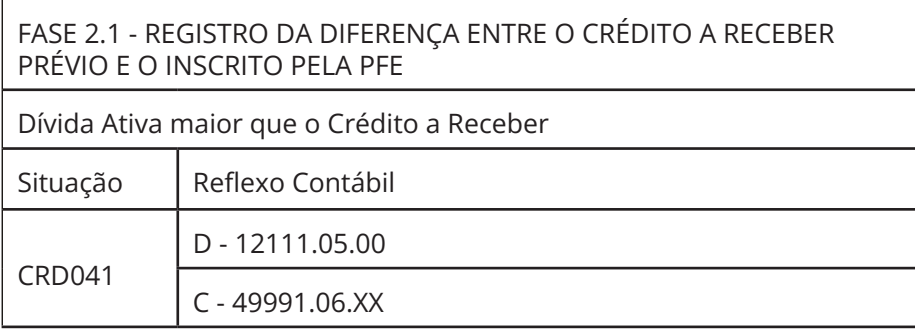

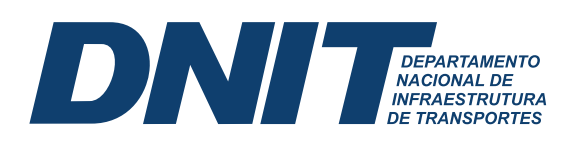

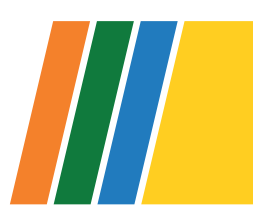

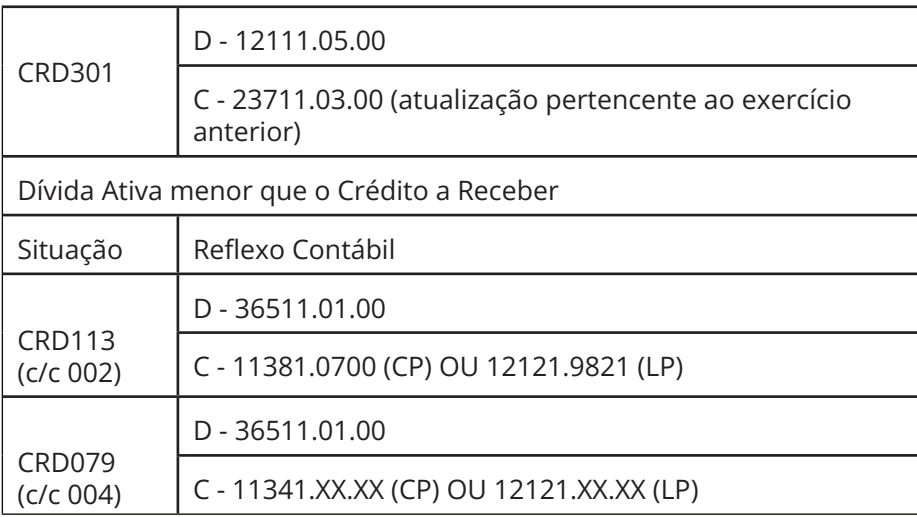

Após o ajuste da diferença do valor registrado nos créditos a receber administrativos com o valor atualizado inscrito pela PFE, de acordo com o respectivo Termo, realiza-se a reclassificação do montante que estava registrado previamente no ativo, que foi evidenciado como crédito encaminhado.

Ressalta-se que, após a reclassificação para a conta de Dívida Ativa pelas Superintendências, a Coordenação de Contabilidade realizará a transferências de todos os saldos para a UG 393003 – DNIT Sede.

#### **7.2. Atualização mensal pela SELIC (APENAS UG 393003)**

A atualização mensal dos montantes registrados em dívida ativa<sup>26</sup>, deve ser feita a partir do mês seguinte ao da data de consolidação apresentada no Termo de Inscrição em Dívida ativa, utilizando a SELIC.

Deve-se atualizar todos os valores registrados, na conta 12111.05.00, e registrar a soma do montante das atualizações de todos os Termos de Inscrição em Dívida em uma conta corrente do tipo Inscrição Genérica, a saber DADITMMAA, sendo MM o mês e AA o ano de referência da atualização mensal.

A situação a ser utilizada, no SIAFIWEB, é a CRD041.

Ressalta-se que, independente da UG de origem da dívida ativa não tributária, essa etapa deve ser realizada **apenas pela Coordenação de Contabilidade/CGOF/DAF, no DNIT Sede**.

<sup>26</sup> Item 2.3.10 da Macrofunção 021112.

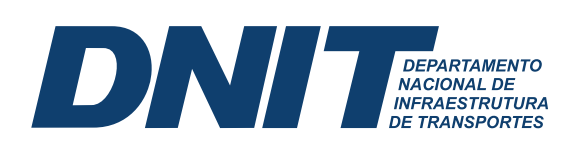

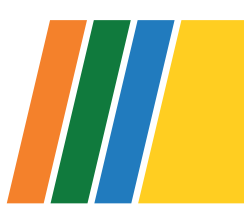

#### **7.3. Baixa**

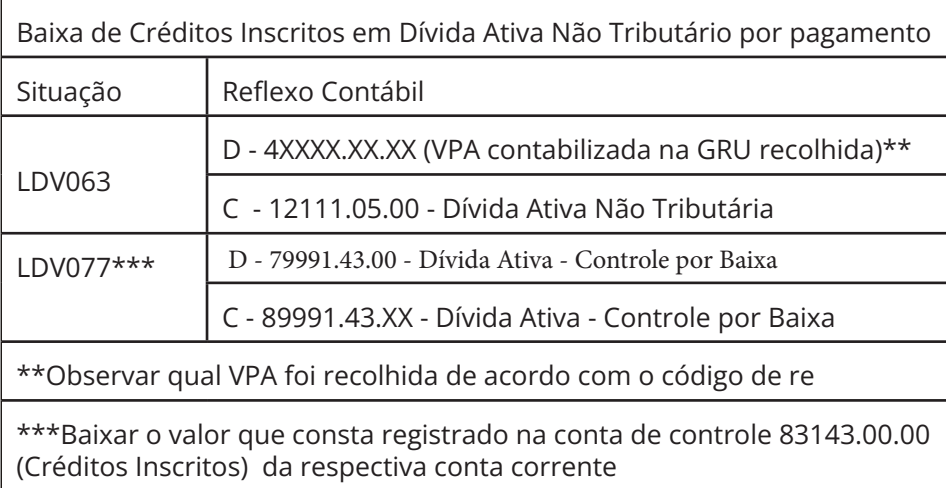

Se a baixa por pagamento de GRU for realizada em exercício diverso da arrecadação, o registro deve ser feito pela Situação CRD274, utilizando a conta Ajustes de Exercícios Anteriores como contrapartida.

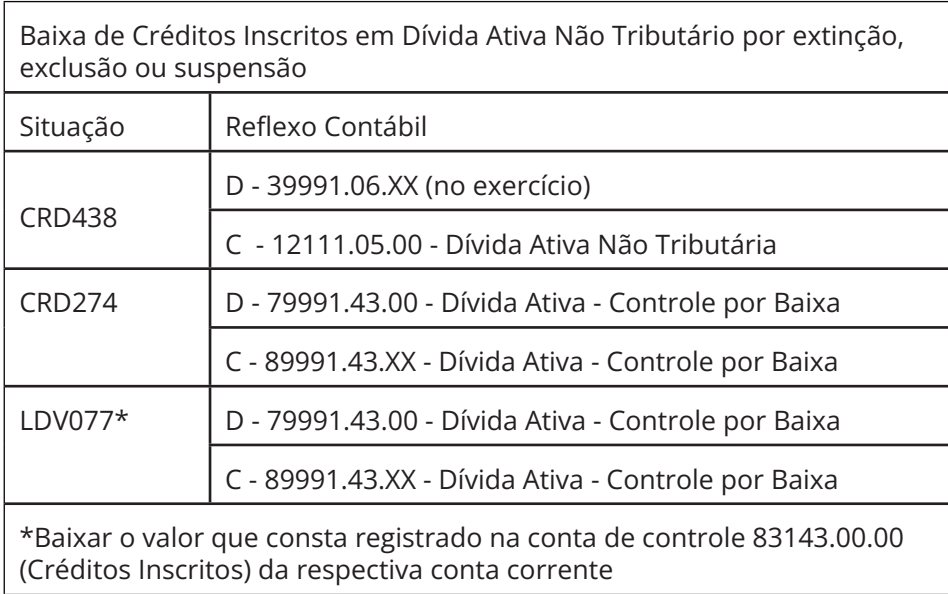

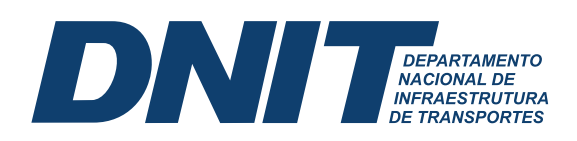

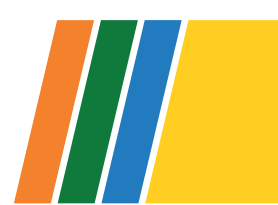

#### ANEXO I – CHECKLIST ENCAMINHAMENTO PARA ATUALIZAÇÃO FINANCEIRA – RESSARCIMENTO AO ERÁRIO

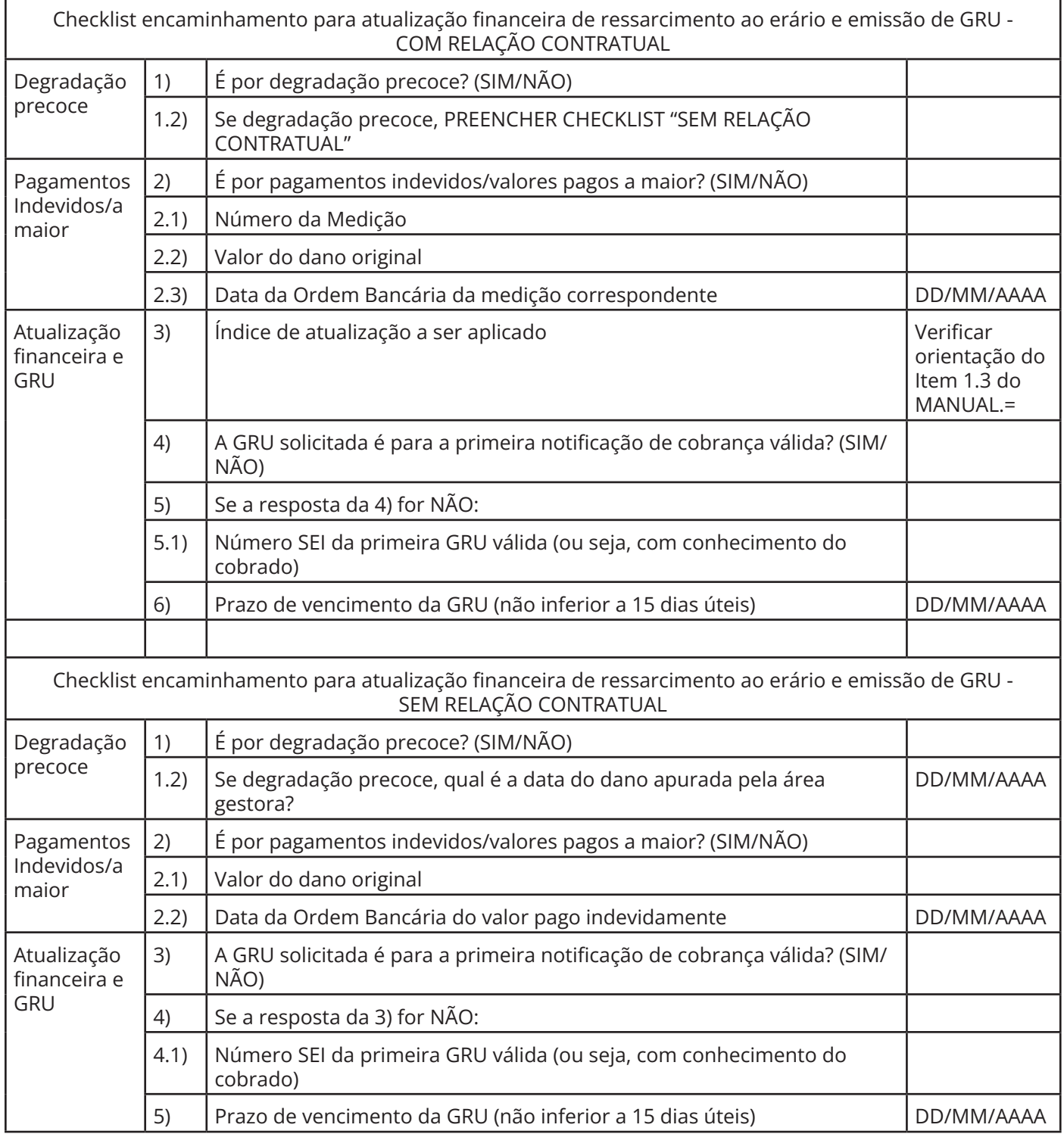

 $\mathbf{I}$ 

<u> De la Ba</u>

## **FLUXO DE ANÁLISE PARA ATUALIZAÇÃO DE CRÉDITOS A RECEBER DE RESSARCIMENTO**

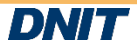

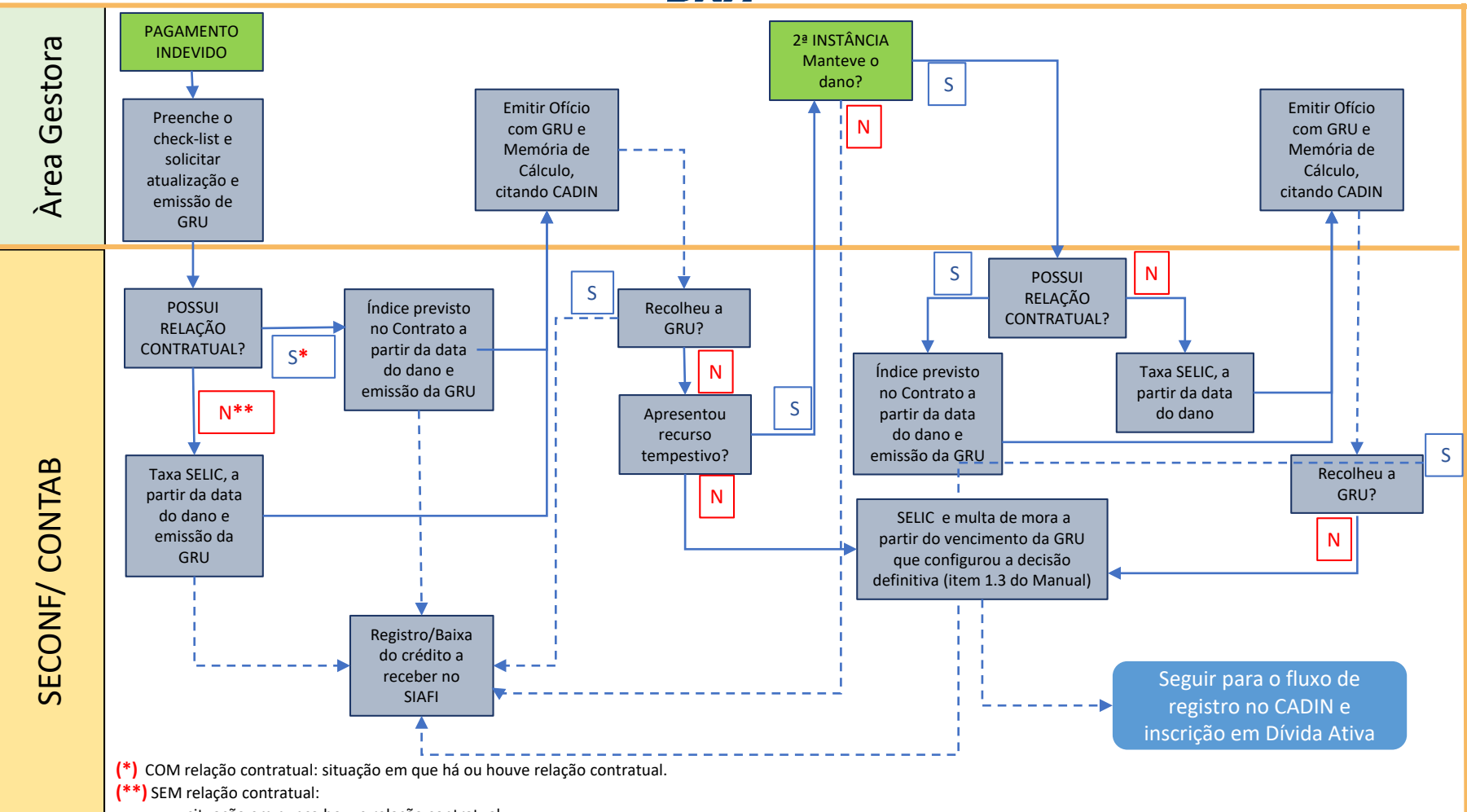

- situação em nunca houve relação contratual;

- contrato extinto que não tenha garantias ou saldos contratuais pendentes, que o valor de ressarcimento foi apontado pelo TCU em acórdão recomendatório, bastando ao DNIT apenas instaurar procedimento de cobrança;

- situação (degradação precoce/reparação de danos) em que há a cobrança à empresa que realizou a obra/serviço, em qualquer dos modais englobados no DNIT, que precisou ser refeita por outra empresa.

## **FLUXO DE ANÁLISE PARA ATUALIZAÇÃO DE CRÉDITOS A RECEBER DE PAAR**

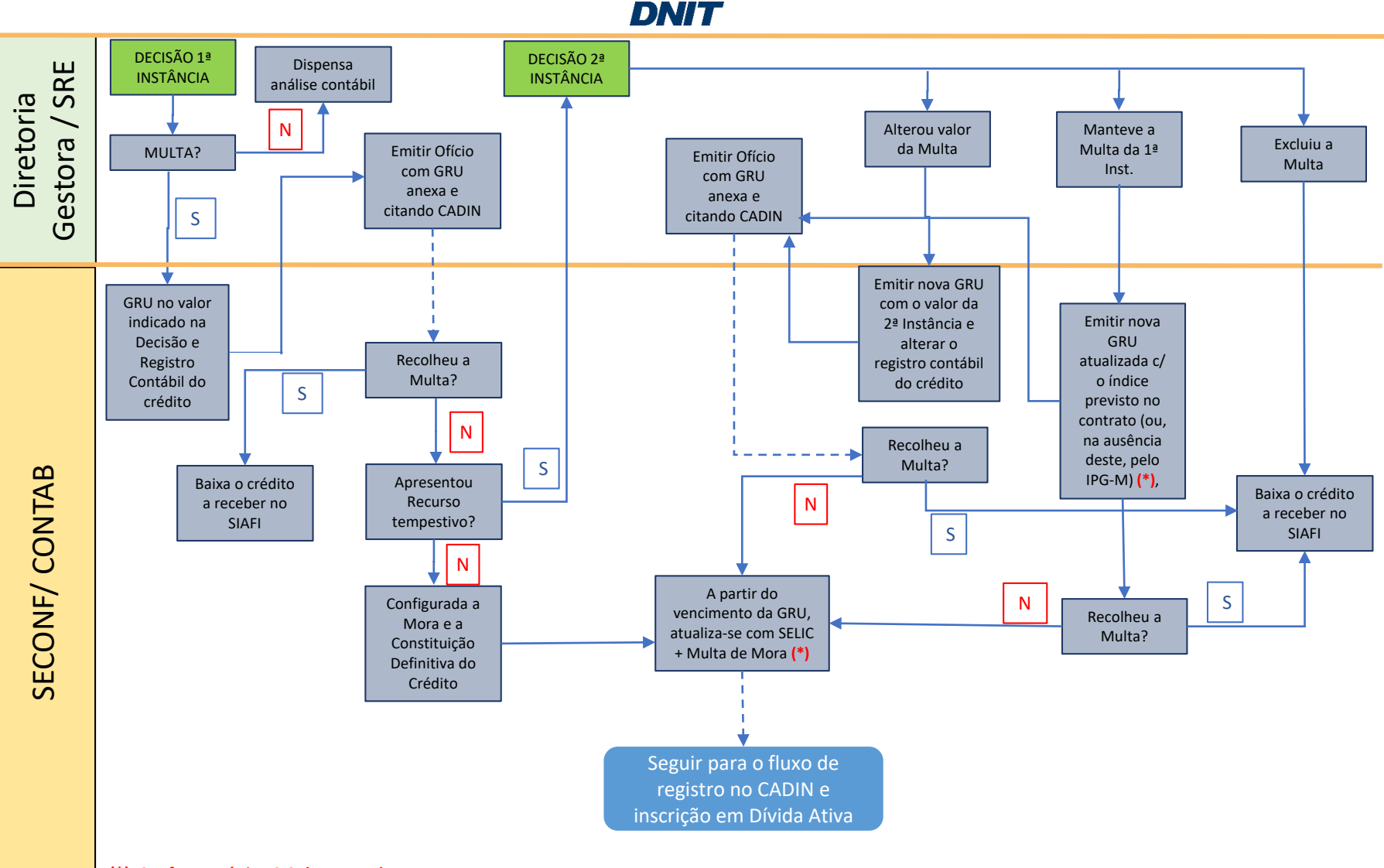

# **FLUXO DE ANÁLISE PARA PARCELAMENTO**

**DNIT** 

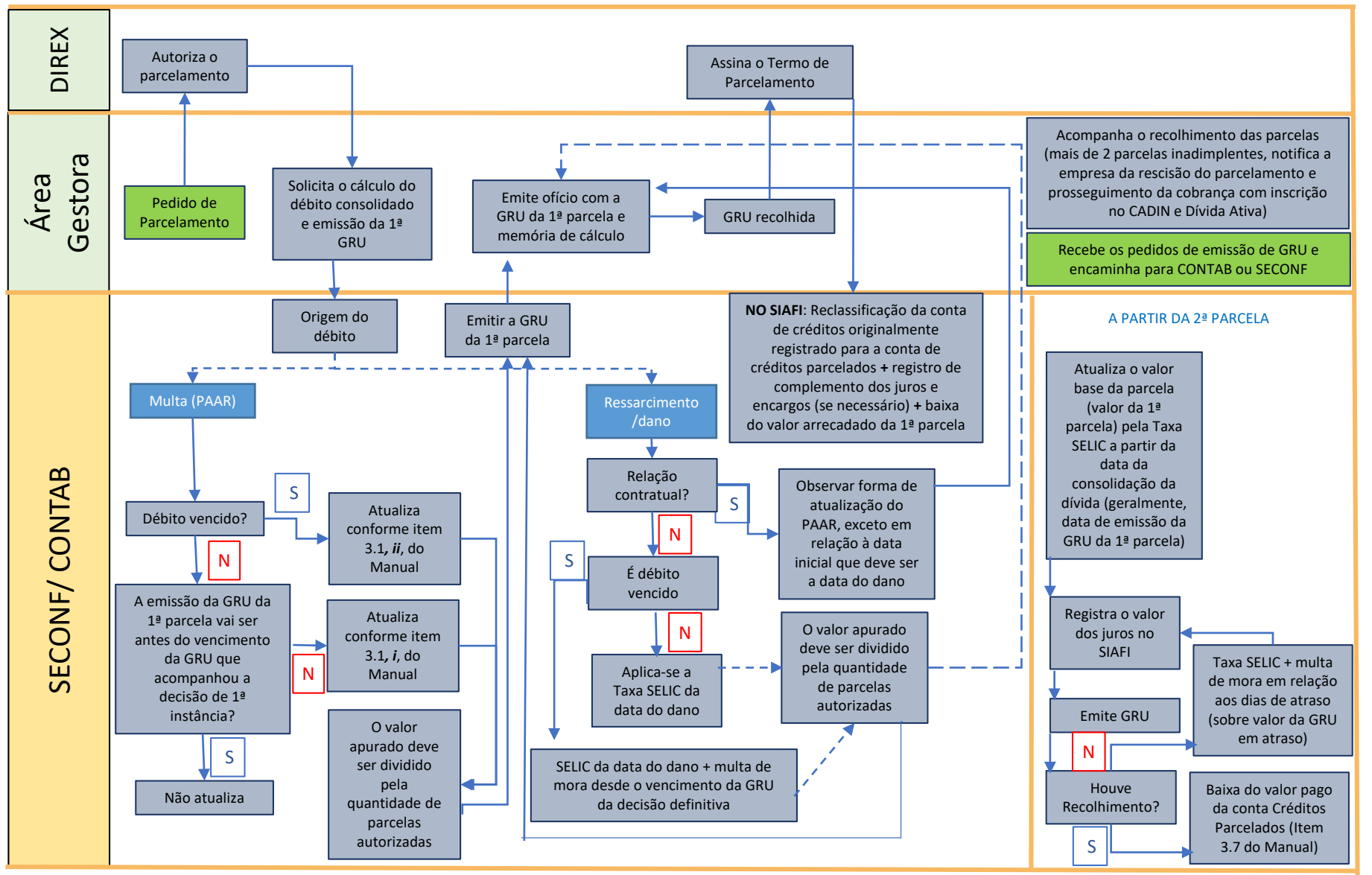

## **FLUXO DE ANÁLISE PARA REGISTRO NO CADIN E INSCRIÇÃO EM DÍVIDA ATIVA**

**DNIT** 

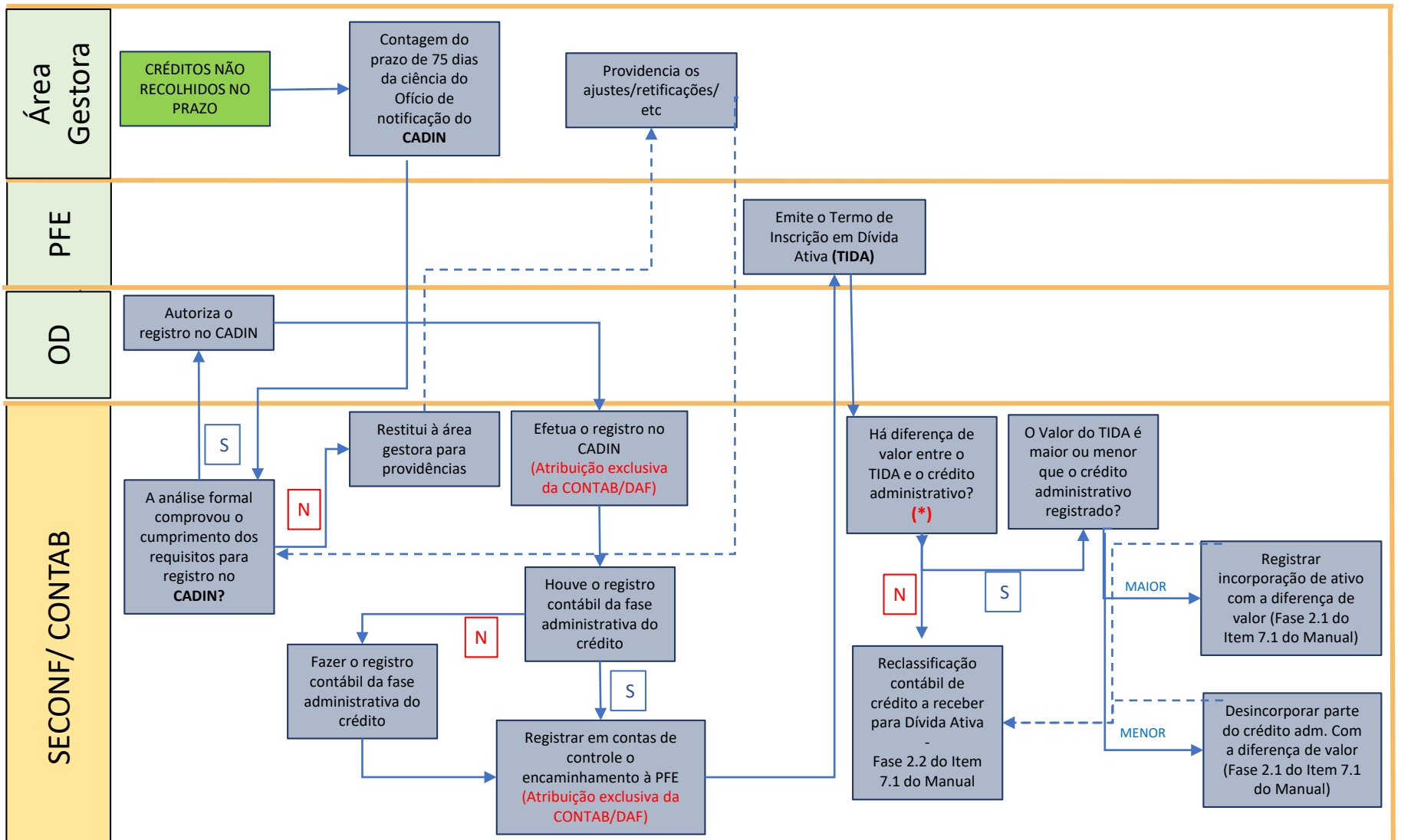